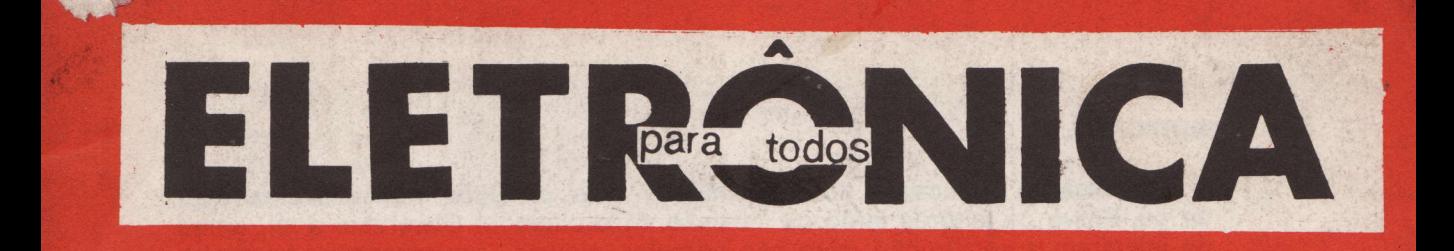

 $N^{\circ}$  28 - MENSAL

### **REGISTRO DPF 376 P.209/73**

**CR\$15.00** 

**CAIXA MÁGICA** AMPLIFICADORES OPERACIONAIS **DIODOS** 

PRINCIPAIS CARACTERISTICAS DOS DIODOS PROBLEMAS BÁSICOS DE ELETRÔNICA **INSTRUMENTOS DE TESTE E MEDIÇÃO** 

AMPLIFICADOR INTEGRADO PARA AUTO-RÁDIO

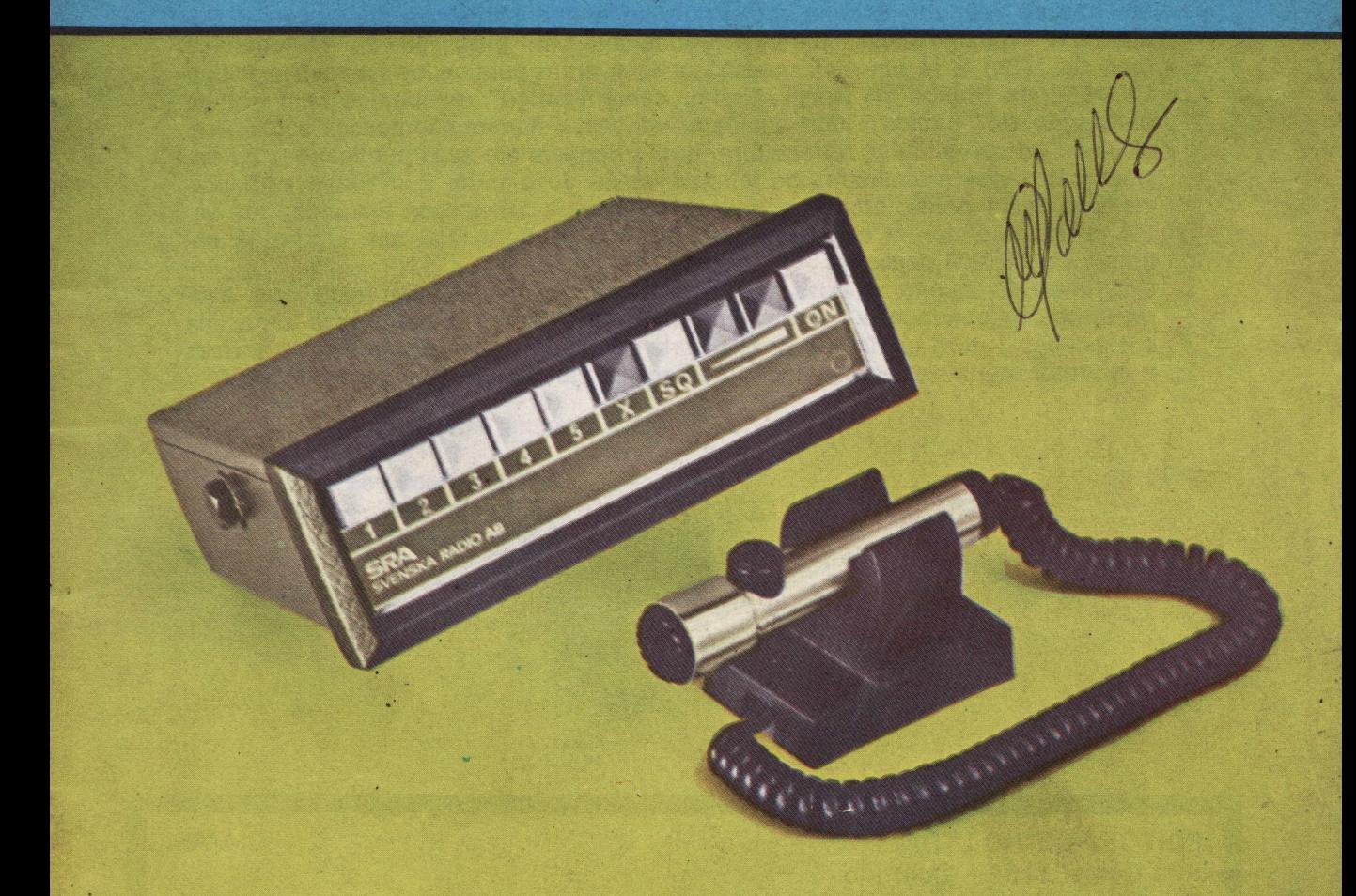

PISCA-PISCA COM LED RECEPTOR REFLEXO PARA ONDAS MÉDIAS **CHRYSLER USA ELETRÔNICA EQUIVALENCIA DE CIRCUITOS INTEGRADOS** 

**ELETRO-MEDICINA ORGÄO ELETRÔNICO DETETOR DE FUMAÇA** 

#### EDITORIAL

A promessa da publicação do esquema de dois circuitos transmissores está de pé. Breve os leitores terão os mesmos. Mas cuidado. Observem a lei, antes de iniciarem a construção, para não cometer alguma contravenção ou ilíci

Leiam a FEIRA ELETRÔNICA. Está cada vez melhor. Os leitores podem usá-<br>la quando quiserem. É inteiramente grátis.

Parece que a "população" de leitores de eletrônica está crescendo em qualidade e quantidade. Inclusive isto enseja o aparecimento de novas publicacões. Já se pode registrar quatro revistas, do grupo que se apoia em publicilade (o que não é crime nenhum diga-se de passagem). A veteraníssima Ele trônica em Foco, Revista Monitor de Rádio e Televisão, Revista Saber Eletrônica e recenlemente a Nova Eletrônica.

Nós, com nossas modestas publicações MUNDO ELETRôN|CO, ELETRôNICA PARA TODOS e RÁD|O TV TÉCN|CO saudamos a estas pubiicações, como congêneres e também na nossa qualidade de veteraníssimó.. .Sim, porque íatos não se reÍutam. Está lá registrado no antigo Ministério da tndústriã, Gomércio e Trabalho, nossa carteira profissional, na profissão de rádiotécnico (ano de 1934) E já em 1937 nossos artigos eram publicados na revista PHILI-CIDADE, da Philips do Brasil. Assim, como "antigo" recebemos com grande satisfação os "bichos". Que venham, vencam e fiquem são nossos votos. Precisamos de gente sadia, de estatura, que coloquem em suas publicações os ensinamentos que os milhares de leitores estão deseiando. E o Brasil está precisando desta gente, com conhecimento, para ajudar nossos patrícios, que estão iá trabalhando em eletrônica ou iniciando-se, num total que alguns já estimam em 50.000 pessoas.

E o futuro do mundo repousa sem dúvida na tecnologia eletrônica que está presente nas sondagens do solo em busca de petróleo e nas naves espaciais e satélites. E para cuidar de nosso vasto parque eletrônico precisamos formar e informar muita gente. Benvindos pois,neste campo da divulgação técnica.

Até a próxima edição.

**Apollon Fanzeres**  $Cx.$  Postal  $2482 - ZC-00$  $Rio - 20.000$ 

EDITORA SIGNO LTDA. Rua Goiás, 1164 - Quintino Rio de Janeiro

**ABRIL** 

Diretor/Responsável: WALDEMIRO BARBOSA DA SILVA Orientação Técnica: APOI.LON FANZERES

> Distribuicão: FERNANDO CHINAGLIA DISTRIBUIDORA S 'A. Rua T, doro da Silva. 907 Rio de Janeiro

# AMPLIFICADOR INTEGRADO PARA AUTO RÁDIO

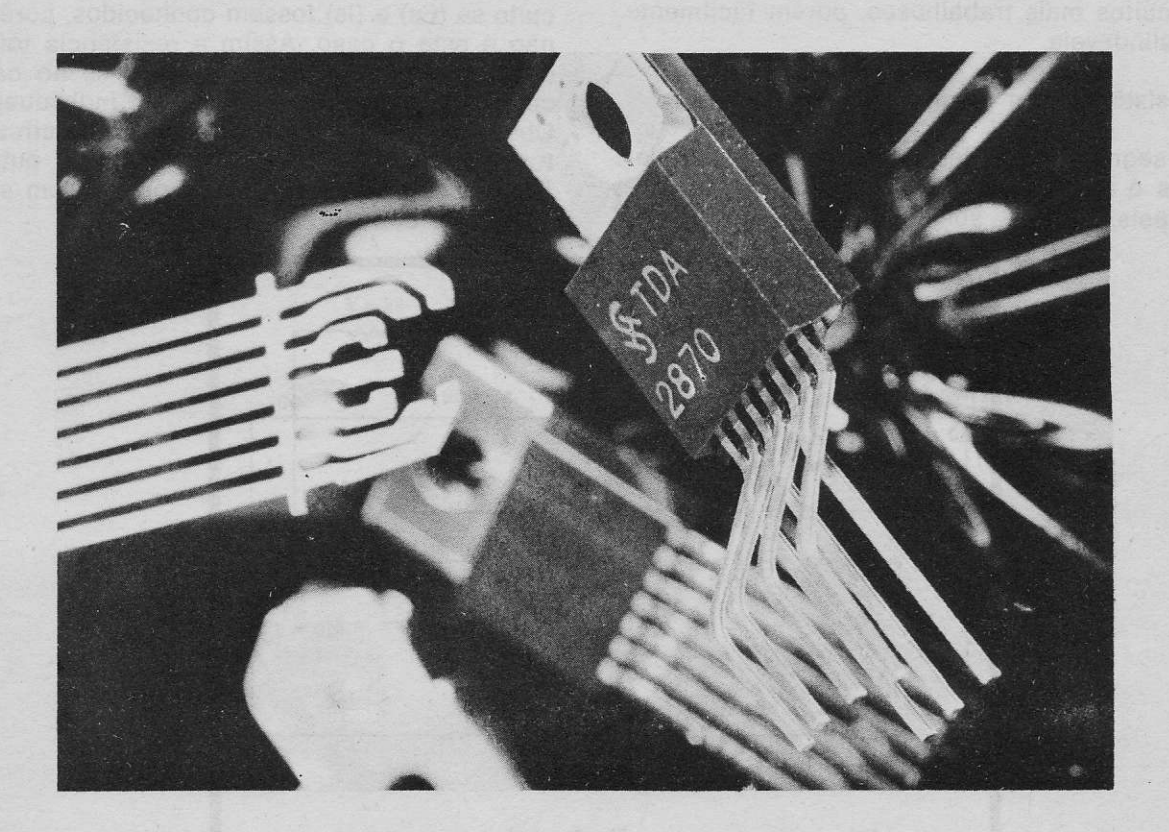

O que se necessita para um amplificador para auto rádio é que tenha alta potência de áudio, dimensões reduzidas e que os componentes adicionais sejam mantidos em um mínimo, por razões de custo e espaço.

O circuito integrado da SIEMENS, TDA 2870 tem todas estas características além de filtros efetivos para eliminar as interferências produzidas pelo sistema de carregamento da bateria do carro. O circuito integrado SIEMENS TDA 2870 está coniido no envólugro TO 220, de 7 pinos. Tem uma potência de 10 w., para uma voltagem de alimentação (de 12-14,4 volts. Pode alimentar dois a'tos falantes de 4 ohms em paralelo .Se for usado un só alto falante a potência de saída de áudio é de 5 w. Tem proteção total contra sobréòarga térmica e. correntes excessivas produzidas pelo curto circuito acidental das saídas para alto falante

Os engenheiros e projetistas interessados poderão obter maiores detalhes escrevendo paía o representante da SIEMENS mais próximo ou então para SIEMENS AG, Zentrastelle Íur Information, Joachim Ullmann, (09131) 7-3394, Postfach 3240, D-8520 Erlangen 2, Rep. Fed. Alemanha.

# PROBLEMAS BASICOS DE ELETRÔNICA (continuação)

#### CIRCUITOS COMPLEXOS

É uma seqüência natural, passar dos circuitos simples tratados nas séries anteriores e começar a abordar os circuitos mais complexos.

Porém o leitor não deve se preocupar cóm a palavra "complexos". Trata-sê apenas de circuitos mais trabalhosos, porém Íacilmente deslindáveis.

### Resistência em circuitos série paralelo.

O segredo para deslindar circuitos complexos é atacar por partes, uma de cada vez e depois, com as soluções parciais encontrar

#### a solução final.

Se houver em um circuito, resistências em série, estas devem ser solucionadas antes e depois partir-se para a solução dos circuitos paralelos e finalmente a solução final. Vejamos por exemplo a figura 1. Seria muito simoles determinar a resistência total deste circuito se (Es) e (ls) Íossem conhecidos, porém não é este o caso. Assim a resistência total deverá ser encontrada, baseando-se no cálculo das próprias resistências individuais. Observem que na Íigura existem dois circuitos paralelos um marcado (Rp1) e o outro (Rp2). Cada um destes circuitos está em série com o outro e com (R1) e (R10).

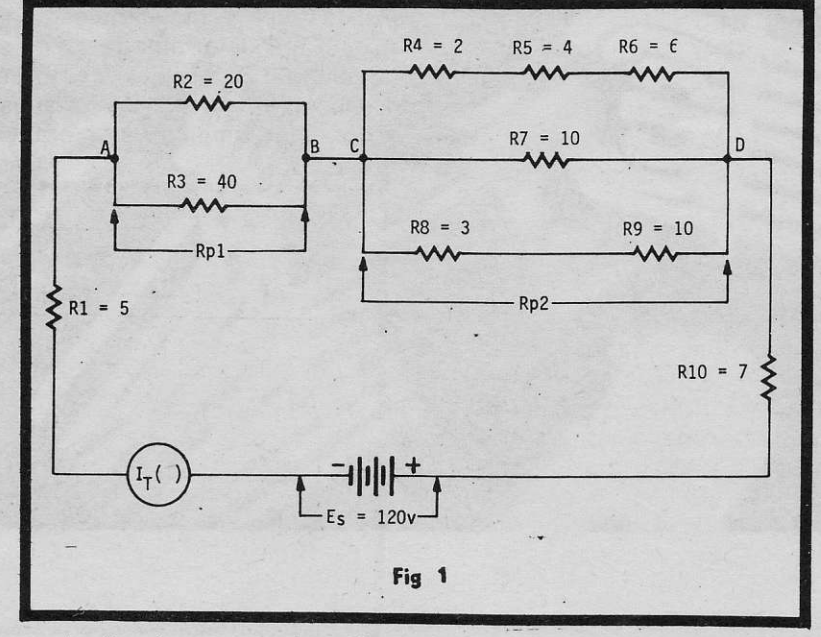

Para facilitar a solução deve-se redesenhar o circuito a proporção que se encontam as soluções parciais. Para começar vamos determinar a resistência final do primeiro grupo em paralelo, Rp1. Temos:

Rp1 = (R2) × (R3)  
\n(R2) + (R3) =  
\n
$$
\frac{(20) \times (40)}{(20) + (40)} =
$$
\nRp1 = 800/60 =

 $Rp1 = 13,3$  ohms.

O circuito pode ser agora simpliÍicado e rêdesenhado como se vê na figura 2. Observem que (Rp1) Íoi substituído por um só resistor, representando o total do grupo ou seja 1,33 ohms.

O próximo passo é determinar a resistência total do segundo circuito paralelo (Rp2). Porém antes que iniciemos esta operação, os resistores em série, em duas derivações deste grupo, devem ser somados. Para facilitar denominaremos a derivação de cima de (Ra), â do meio de (Rb) e a debaixo de'(Rc), como se pode apreciar na tigura 2. Para determinar o valor total de (Rá) Íaremos assim:

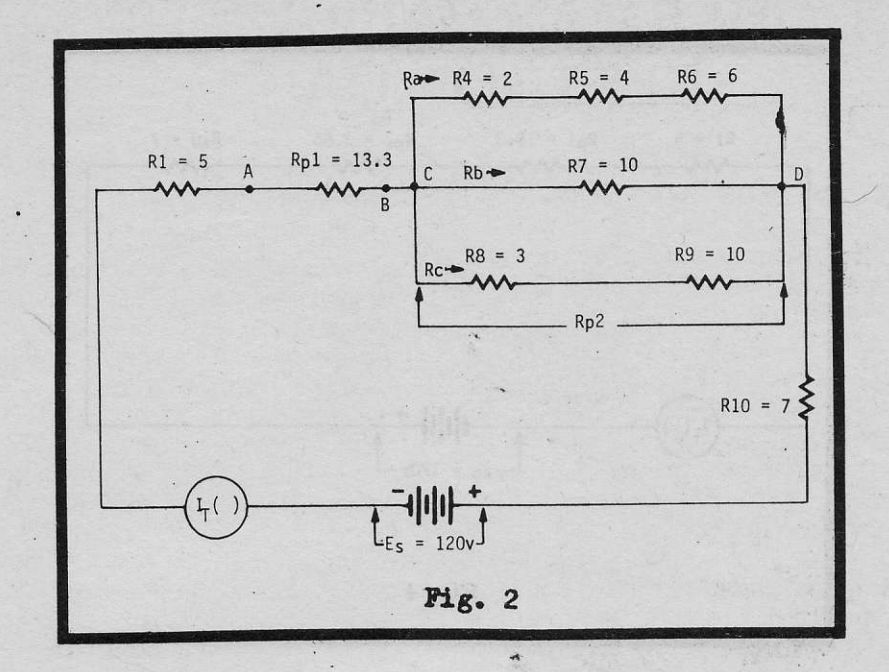

 $\mathbf{r}$ 

Ra : (R4) + (Rs) + (R6) : (2) +(4)-(6) - 12 ohms.

Rb é só um resistor, de modo que não é necessário efetuar cálculo. Passemos a (Rc):

$$
Rc = (R8) + (R9) =
$$
  
(3) + (10) =  
13 ohms.

O circuito pode ser redesenhado, simplificando-se, como se vê ná figura 3. Agora (Rp2) mostra o total de cada derivação (Ra, Rb, Rc). Observem quê no redesenhamento do circuito não alteramos a resistência total. Êstamos apenas simplificando. Agora podemos achar a resistência Íinal do grupo (Rp2):

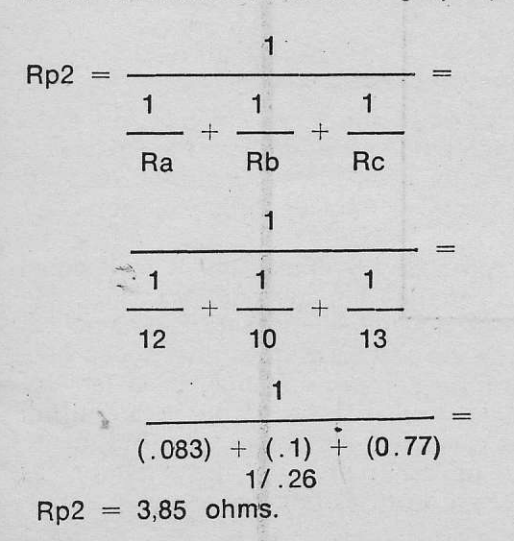

Agorà que a resistência final do segundo grupo Íoi determinada pode-se redesenhar novamente o circuito, como se vê na figura 4. Observem que (Rp2) foi substituído por um só resistor, com o valor equivalente de 3,85 ohms.

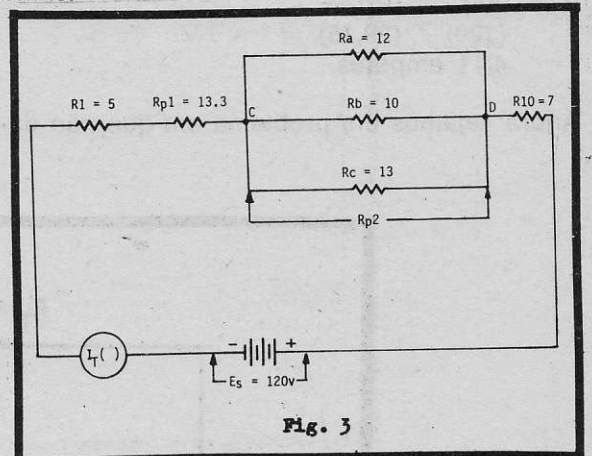

O que resta fazer agora é seguir a regra para soma de resistores em série e adicionar os valores de R1, Rp1, Rp2, R10. Teremos:

 $Rt = (R1) + (Rp1) + (Rp2) + (R10)$  $(5) + (13,3) + (3,85) + (7)$ 29,15 ohms.

O circuito totalmente simplificado, nas várias operações, desde Íigura 1, pode ser visto agora na figura 5. A resistência total é representada por um só resistor. Aliás na realida-

de é como surge perante Es. Para determinar a corrente total Íluindo pelo

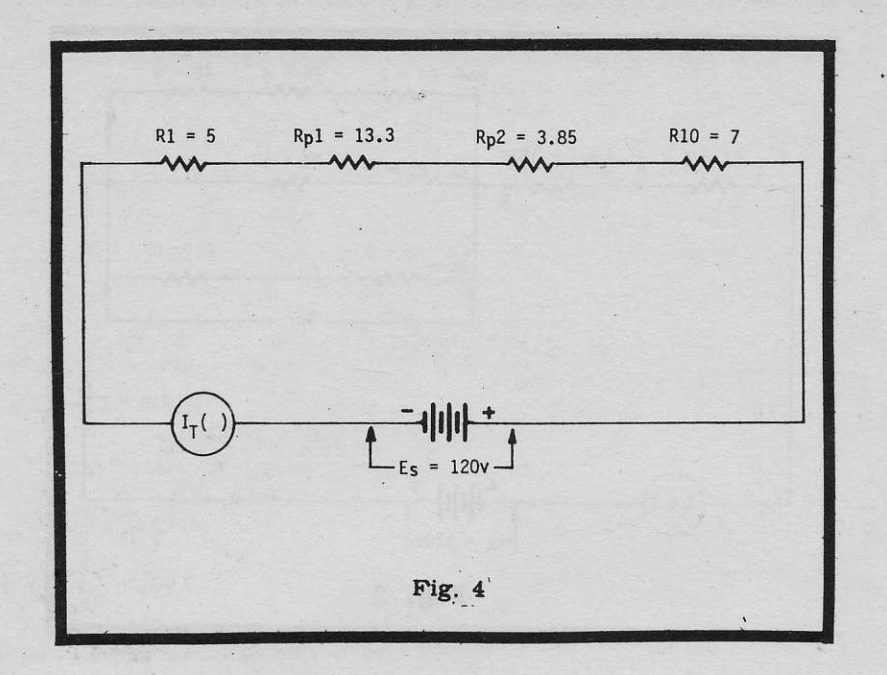

circuito que originalmente tinha a disposição remos as sequências e que o leitor deve tra-<br>da figura 1, usamos a lei de Ohm:<br>balhar sozinho, porém daremos os circuitos

Agora vejamos um problema em que não da-

balhar sozinho, porém daremos os circuitos simplificados, a cada passo da operação.

It = (Es) / (Rt) =  $\text{Vejamos figura } 6. \text{ Achar (Rt) e (lt).}$  São só duas quantidades a determinar, porém o lei-<br>4,11 ampères.  $\text{Veylational}$  tor vai trabalhar um pouco. Comece por de-

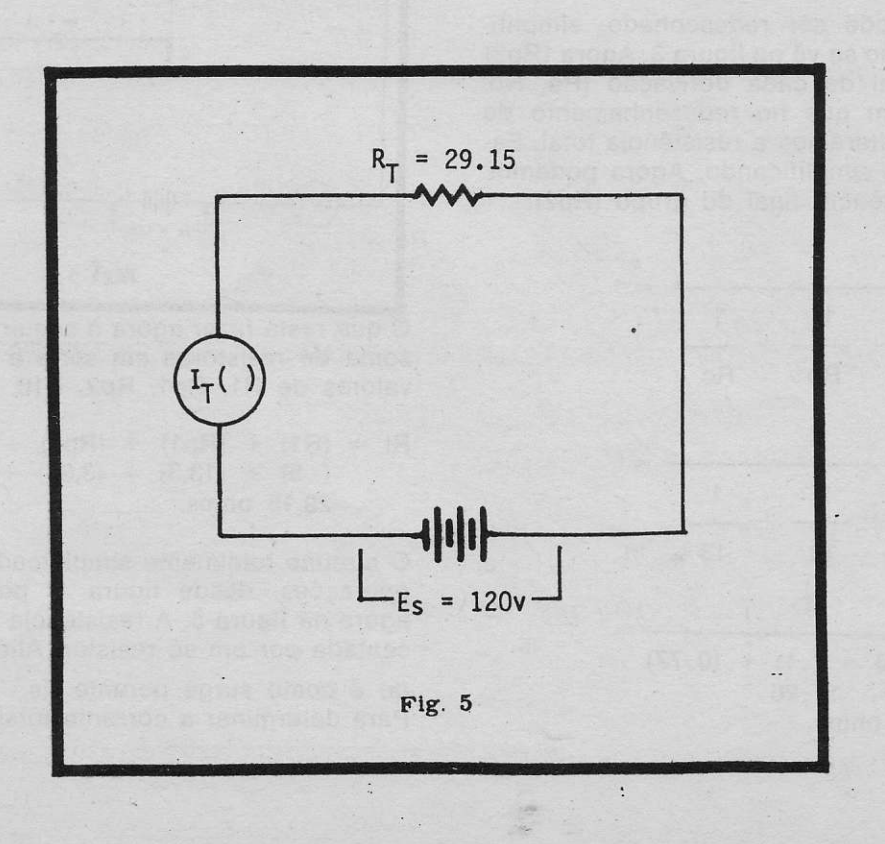

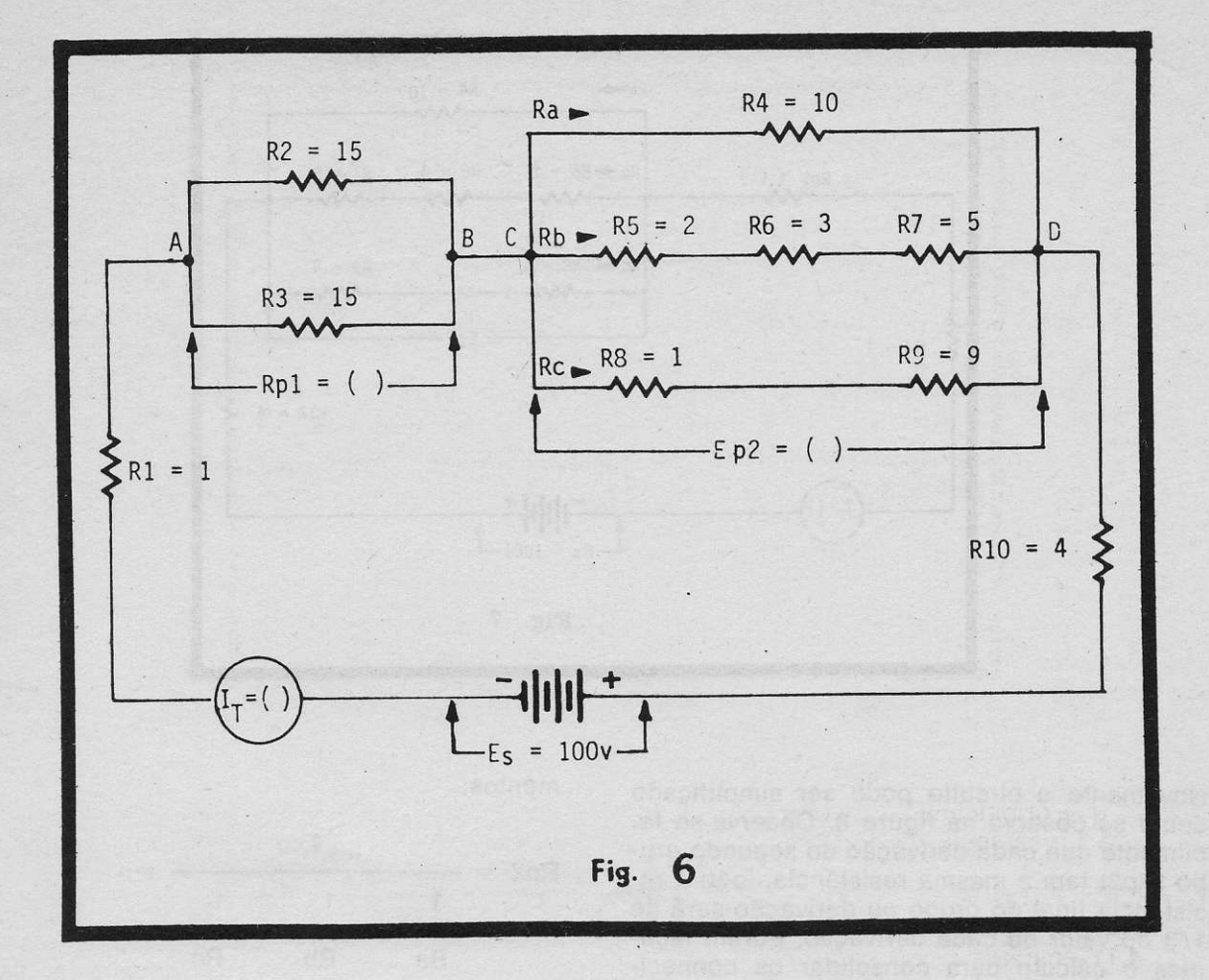

terminar a resistência final do primeiro circuito paralelo Rp1.

Temos Rp1 =  $\frac{(R2) \times (R3)}{(R2) + (R3)}$ 

O circuito simplificado pode ser apreciado na figura 7.

O próximo passo é determinar a resistência total em série de cada derivação do segundo

grupo paralelo, (Rp2). Observem que (Ra) só tem um resistor, (R4), de modo que não é preciso cálculo para este, no momento. Passemos a (Rb).

5

 $Rb = (R5) + (R6) + (R7) =$ 

Agora determinemos total de Rc.

 $Rc = (R8^{\circ} + (R9))$ 

# **CADASTRO** Envie seu nome e endereço completos para registro GRATIS no cadastro, a fim de se habilitar ao recebimento de informações e folhetos técnicos. CAIXA POSTAL 2483 - ZC-00 - 20.000

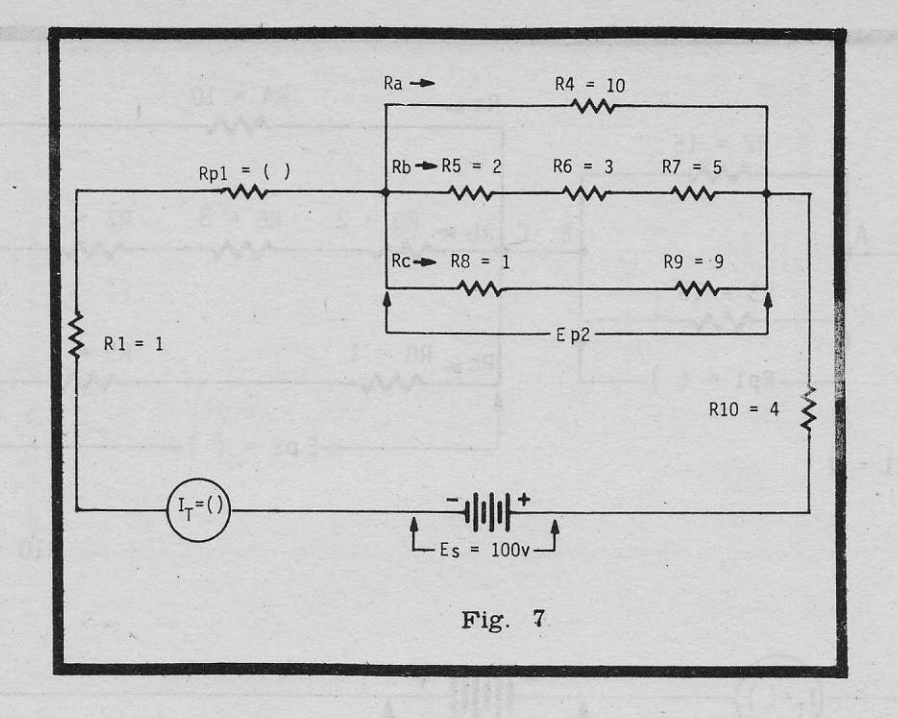

Novamente o circuito pode ser simplificado como se observa na figura 8. Observa-se facilmente que cada derivação do segundo grupo (Rp2) tem a mesma resistência, logo a resistência final do grupo ou derivação será de 1/3 do valor de cada derivação. Porém façamos o cálculo para consolidar os conheci-

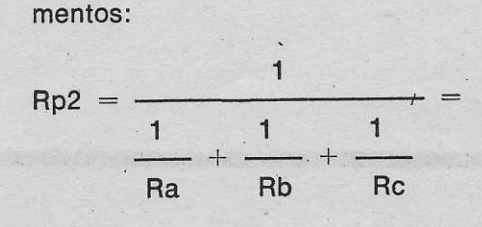

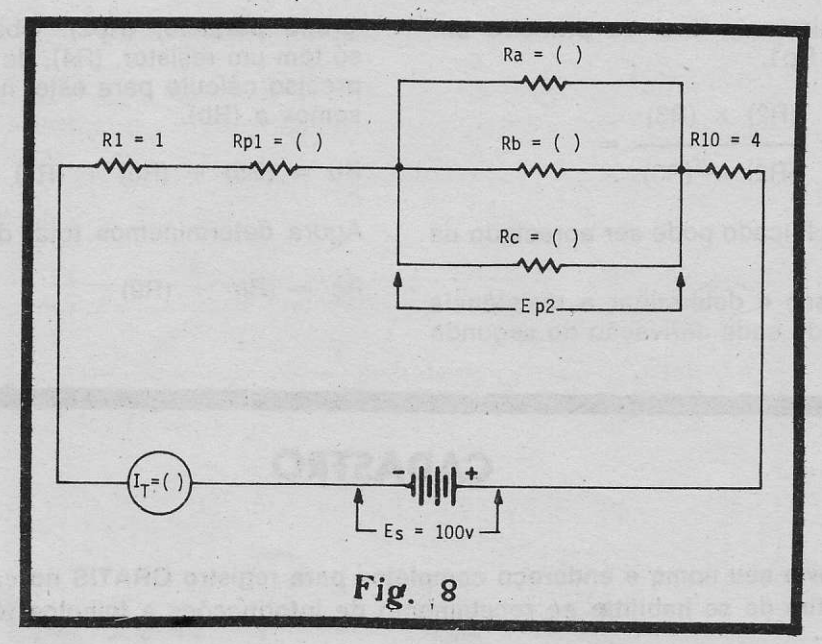

O circuito foi novamente simplificado, como se vê na figura 9, resultando em um circuito série. Para achar a resistência total, somam-

se os valores individuais:

 $Rt = (R1) + (Rp1) + (Rp2) + (R10) =$ 

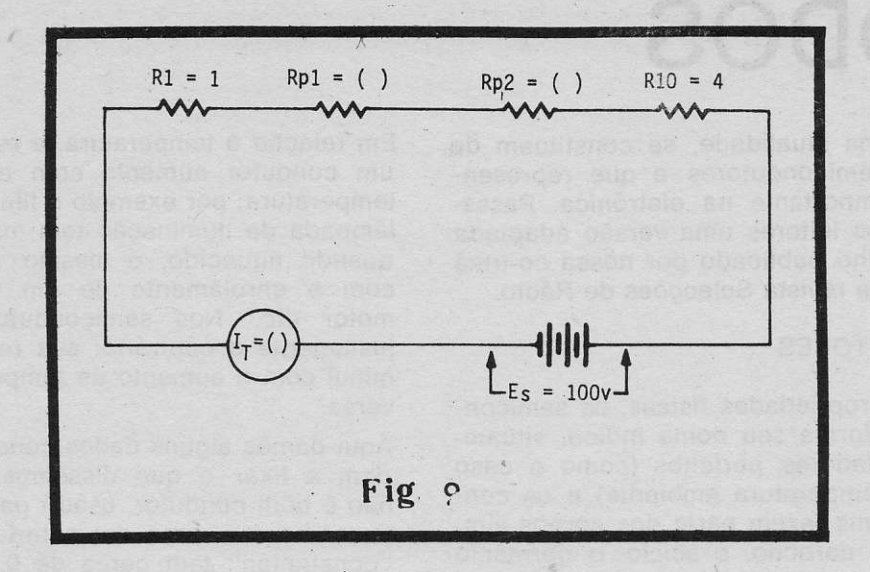

Depcis de achada a resistência total, há que achar a corrente total, (It):

It =  $(Es) / (Rt)$ 

#### Voltagem em circuitos série-paralelo.

A queda de voltagem em circuitos complexos, é igual a voltagem aplicada pela fonte. Isto é, a soma das quedas ou diferenças de voltagens, nos extremos de cada resistor, deverá, dar um total que é jqual ao da fonte. Por exemplo, no caso do circuito da figura 6 há quatro voltagens em série, em R1, Rp1, Rp2 e R10. Quando somados darão o valor de Es.

Naturalmente a melhor maneira de se determinar estas voltagens é depois que o circuito foi simplificado como é o caso da figura 9.

Cada voltagem será determinada da seguinte maneira:

 $=$  (It)  $\times$  (R1)  $F1$ 

 $(6,31) \times (1)$ 6,31 volts  $Ep1 = (It) \times (Rp1)$  $(6,31) \times (7,5)$ 47,32 volts  $Ep2 = (It) \times (Rp2)$  $(6,31) \times (3,33)$ 20.91 volts  $E10 = (It) \times (R10)$  $(6.31) \times (4)$ 25.24 volts

A soma destas voltagens parciais, que surgem nos extremos dos resistores, dará a voltagem da fonte. Na realidade dará 99.78 volts devido a aproximação nos cálculos, para não trabalhar com muitas decimais. Na figura 10 temos a queda ou diferenca de voltagem nos extremos de cada resistor. Na prática até uma diferença de 5% em cálculos desta natureza não são importantes, para trabalhos de eletrônica como este, de aspecto eminentemente prático.

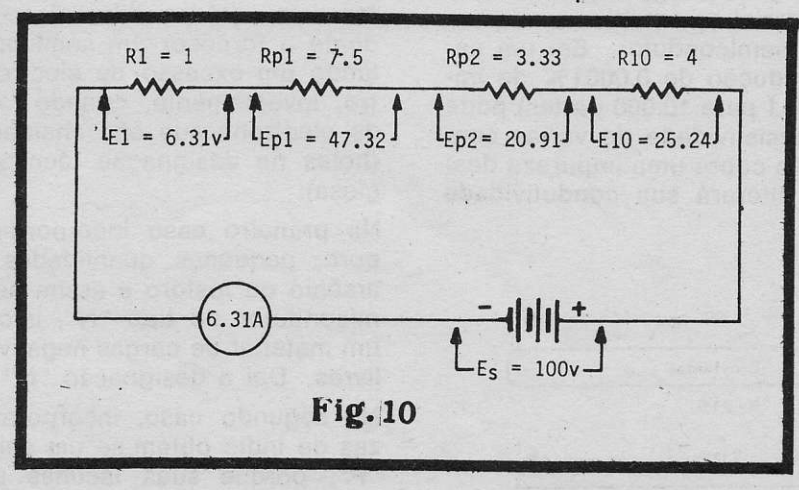

(Continua)

# DIODOS

Os diodos, na atualidade, se constituem de elementos semicondutores e que representam papel importante na eletrônica. Passa- .mos a nossos leitores uma versão adaotada de um trabalho publicado por nossa co-irmã de Portugal, a revista Selecções de Rádio.

#### **SEMICONDUTORES**

Pelas suas propriedades físicas, os semicondutores, conforme seu nome indica, situamse entre isoladores perfeitos (como o caso do vidro a temperatura ambiente) e os condutores .A'quns fazem parte dos corpos simples como o carbono, o silício, o germânio etc. mas outros podem ser formados por múlliplas ccmbinações químicas, por exemplo, de óxidos (de zinco, de alumínio etc.).

O comoortamento dos semicondutores é completamente diferente dos condutores, quanto a sua pureza e temperatura.

A qualidade de pureza de um condutor é tanto melhor quanto melhor seja a sua pureza química. O cobre eletrolítico por exemplo, utilizado nos fios e cabos, para diversos fins, tem uma pureza de 99.9%.

A sua resistividade é oor isso muito baixa e suas qualidades como condutor alcançam o máximo, que atualmente na indústria, é possível realizar. No caso do semicondutor é justamente o contrário: guanto mais puro, menos condutor é. O germânio utilizado na Íabricação de diodos e transistores, quando submetido a tratamento especial atinge uma pureza de 99,999%. Este elevado grau de pureza o tornam quase equivalente a um isolante. Ao ser acrescentado no cristal de germânio, uma certa porcentagem (controlada) de impureza o material se modifica e adquire as qualidades de semicondutor. Em um semicondutor aintrodução de 0,0001% de impureza (relação de 1 para 10.000 partes) pode fazer variar sua resistividade de várias centenas de vezes. No cobre uma impureza desta ordem pouco alterará sua condutividade elétrica.

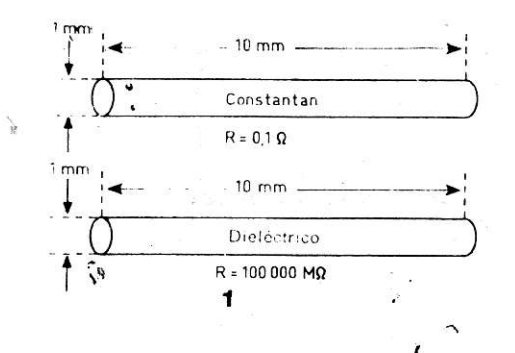

Em relação à temperatura, a resistividade de um condutor aumenta com a elevação da temperatura; por exemplo o filamento de uma lâmpadá de lluminação tem mais resìstència quando aquecido, o mesmo se veriÍicando com o enroìamento de um transíormador, motor etc. Nos semicondutores acontece justamente o contrário: sua resistividade diminui com o aumento de temperatura e viceversa.

Aqui damos alguns dados concretos que ajudam a fixar o que dissemos. Um Íìo que não é bom condutor, usado para aquecimento, como é o caso do material denominado "constantan" tem cerca de 0,1 de ohm/cm pcr milímetro quadrado de seção. Veja-se a figura 1. A resistividade dos semicondutores estende-se dentro de ampla Íaixa, de acordo com seu grau de pureza.

### SEMICONDUTORES "N" E "P"

Um semicondutor no estado puro, seja de germânio ou silício (que são os materiais mais usados atualmenre) não tem muita utilidade para a Íabricação de diodos e transistores se não possuir um certo grau de impurezas. Parece um contrasenso porém é assim. Primeiro purifica-se o material removendo-se toda e qualquer matéria estranha até se obter uma barra de germânio ou silicio, puríssimos. Depois acrescentam-se impurezas. Estas impurezas são cuidadosamentê dosadas em função de óuantidade e qualidade. Pelo contrcle as impurezas é possível prever o comportamento do futuro semicondutor.

A introdução de "impurezas" faz-se para obter dois estados diÍerentes: um deles, tendente a fornecer um semicondutor apresentando um excesso de electrons livres o outro, inversamente, criando "espaços livres" de electrons que são chamados de lacunas (holes na designação técníca da língua inglesa).

No primeiro caso incorpora-se no material puro, pequenas quantidades de antimônio, arsênio ou fósforo e assim se obtém um semicondutor do tipo "N", isto é, que possui um material de cargas negativas ou electrons livres. Daí a designação "N" de negativo.

No segundo caso, incorporando-se impurezas de índio obtém-se um semicondutor tipo "P", porque suas lacunas podem receber electrons livres, o que equivale a possuir cargas positivas. Daí a designação "P".

### A JUNçÃO N-P

Quando se ccloca um semicondutor "N" em contato com um semicondutor "P" Íorma-se o que geralmente se denomina de uma "junção" NP e que poderia também ser chamada de PN.

Notem os leitores que a expressão acima "colocar em contato" é mais fácil de dizer do que realizar na prática. Na verdade eÍetuar esta "junção" constitui-se em técnica apurada, que as fábricas, justificadamente, mantêm em segredo, pois é o que assegura, não raro, a qualidade superlativa de uma marca em relação a outras.

Aparentemente, uma junção NP (ou PN) considerada de modo isolado, isto é, sem qualquer ligação a qualquer circuito ou Íonte de energia elétrica, constitui-se em um sistema em equilibrio.

No entanto, nas zonas "N" e "P" quando " postas uma em presença da outra, produz-se uma pequena agitação interna que faz aparecer uma verdadeira barreira interior, na zona limite ou de "junção" das duas zonas.

- Esta barreira é criada por um campo eletrônico de origem interna cuja direção é de tal modo; quê na ausência de toda a excitação exterior, não há troca de electrons entre essas duas zonas. Esta mesma barreira é designada comumente de camada de impedimento ou barreira de potencial.

Suponhamos que se aplica uma voltagem nos extremos do conjunto NP e que de início o positivo da.baterià seja ligado a zona P e o negativo, da mesma bateria, seìa ligado na zona N, como se indica na figura 2.

O campo eletrônico resultante (H) tem uma direção oposta ao campo interno, criando assim a barreira potencial já referida.

A intensidade desta barreira é maior, de modo que os electons livres da zona N comecam a movimentar-se para as lacunas da zona P, percorrendo-as, de lacuna em lacuna, até chegarem ao positivo da bateria B.

A reserva de electrons é constantemente suplementada ou renovada, por outros electrons oriundos da bateria B, enquanto se íormam, incessantemente, novas lacunas no terminal positivo da zona P, pela saída de electrons para a bateria.

Resumindo-se, pode-se dizer que se estabelece uma corrente através da iunção. Nestas condições a resistência da iunção é muito baixa. Pode-se dizer que uma iunção alimen-

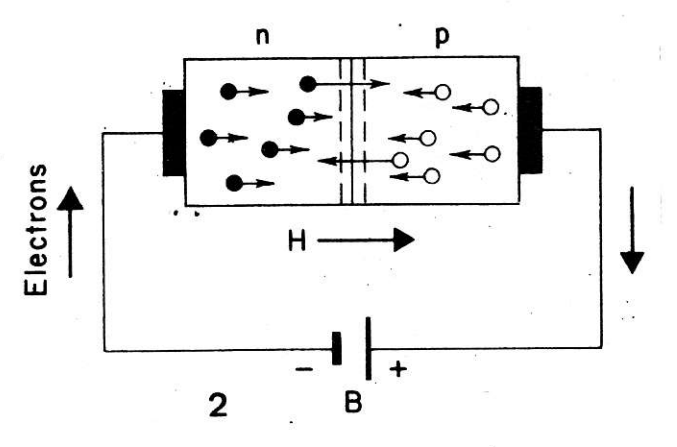

tada com polaridade direta, isto é a zona N ligada ao negativo e a zona P ligada ao positivo, comporta-se como um condutor de muito baixa resistência. Nestas condições diz-se que a iunção está aberta ,está condu- . tora ou dando passagem aos electrons (em ing<sup>i</sup>ês a expressão forward é aplicada a esta condição).

Lembrem-se os leitores que o movimento dos etectrons, ou seja o fluxo eletrônico é em sentido inverso ao atribuido, por convenção, ao sentido da corrente elétrica. (Recomendamos a ncssos leitores a leitura do livro de A. FANZERES, "TRANSISTORES SEM TEORIA'' que explicam muito bem estes aspectos).

Nos conceitos clássicos, antes da descoberta dos electrons, dizia-se que a corrente fluia do positivo para o negativo; com a descoberta dos electrons que são de polaridade negativa diz-se que o fluxo eletrônico flui do negativo para o positivo. Assim lêmbrem-se: o sentido da corrente é inverso ao sentido do Íluxo eletrônico.

Se invertermos a polaridade da bteria da experiência da figura 2 e ligarmos como se vê na figura 3, inverte-se nestas condições a situação interna e a barreira de potencial fica reÍorçadâ.

Os electrons e as lacunas repelem-se energicamente uns aós outros, para Íora de suas zonas respectivas e teoricamente não deveria passar nenhuma corrente na iunção.

Na realidade há uma fraca corrente cuja origem resulta do fato de que as zonas P e N não são perfeitas e existem sempre algumas "lacunas" na zona "N" e alguns electrons na zona "P". Esta corrente inversa à agitação molecular antes referida e a ruptura das ligações atômicas. Esta agitação é tanto mais enérgica quanto mais elevada seja a temperatura.

Assim a corrente inversa (backward) cresce proporcionalmente a elevação da temperatura. Isto é muito importante em se tratando de

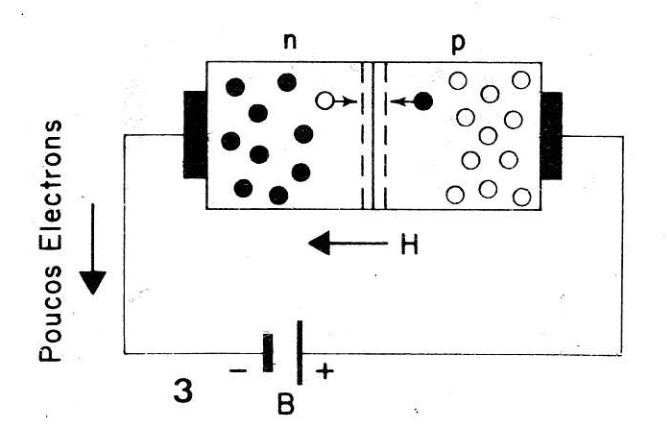

#### semicondutores.

Uma iuncão alimentada com polarisação inversa quer dizer com a zona N ligada no positivo e a zona P no negativo da bateria, comporta-se como um resistor de elevadíssimo valor. É preciso notar que as expressões baixa resistência e alta resistência aqui referidos são relativos um ao outro, em se tratando de semicondutores. Em outras palavras a resistência em ligação inversa é altíssima em relação a resistência em ligação direta. do mesmo semicondutor.

Há iuncões que suportam correntes ,em ligação direta, vários ampères de corrente, enquanto outras apenas suportam correntes de algumas dezenas de miliampères. No caso de correntes intensas a resistência da juncão é muito baixa, da fração de ohms e a resistência na ligação inversa é de algumas dezenas de K ohms. No caso de correntes débeis a resistência na junção, para ligação direta é de algumas centenas de ohms e a resistência quando em ligação inversa é da ordem de várias centenas de K ohms. Isto pode servir como uma indicação prática, quando não se conhecem as características do diodo para saber se é, em princípio, para correntes intensas ou não, bastando observar a relação ohmíca na medida dos eletrodos e invertendo os terminais do ohmmetro usado para isto.

### PRINCIPAIS CARACTERÍSTICAS DOS **DIODOS**

Os diodos não são nada mais que a realização prática das junções que tratamos acima. Existem inúmeros tipos de diodos divididos em certos grupos, correspondendo as necessidades de uso, tais como :para sinais de fraca potência, retificação de correntes, estabilização, capacidade variável etc.

## **GERMÂNIO E SILÍCIO**

Os diodos de germânio e silício são hoie a base de todos os diodos existentes no comércio. Há porém diodos de arseniato de gálio usado nos aparelhos LASER e ainda outros, sob classificação restrita, para uso de Forças Militares em vários países.

Uma junção de um diodo de germânio é formada por germânio N de um lado e germânio P do outro lado: no caso de diodo e silício é formado por silício P e silício N respectivamente.

Generalisando-se pode se dizer que os diodos de germânio são usados em circuitos de correntes fracas (diodos detetores por exemplo).

### PONTA OU JUNCÃO

Todos os diodos são realmente de junção. Os que se denominam diodos de "ponta" tem uma juncão constituída pela ponta de um estilete cu aquiha, que em alguns casos é de tungstênio ou ouro. Trata-se de uma microjunção, cujas reduzidas dimensões estabelecem as características especiais destes dioagh

Os diodos de ponta são sempre de germânio e sua aplicação restringe-se aos circuitos de correntes pouco intensas: detetores, discriminadores. limitadores, retificadores para instrumentos sensíveis etc.

Na figura 4 podemos ver, esquematicamente, a estrutura interna de um diodo de ponta.

A excecão dos diodos de ponta, todos os cutros são diodos de juncão, de silício e cujas dimensões e apresentações exteriores são muito variadas. Existem diodos de junção tão pequenos como um diodo de ponta (figura 5 ao alto); outros para estabilização e retificação de potências elevadas tem diâmetros que atingem 12 e 20 mm (figura 5 inferior). Apesar da diversidade de tamanhos pode-se considerar como junção o contato que fazem as zonas, sejam elas de alguns micro de milímetros ou milímetros quadrados. Na verdade a distinção entre diodo de ponta e diodo de junção é uma questão tecnológica. Normalmente o técnico escolhe o diodo, tendo em vista as características e funções, pouco se preocupando se é de ponta ou junção. A propósito de diodos para o profissional cabe aqui recomendar a recente publicação de A. Fanzeres, em dois volumes, sob o título de DIODOS que traz a equivalência de centenas de diodos.

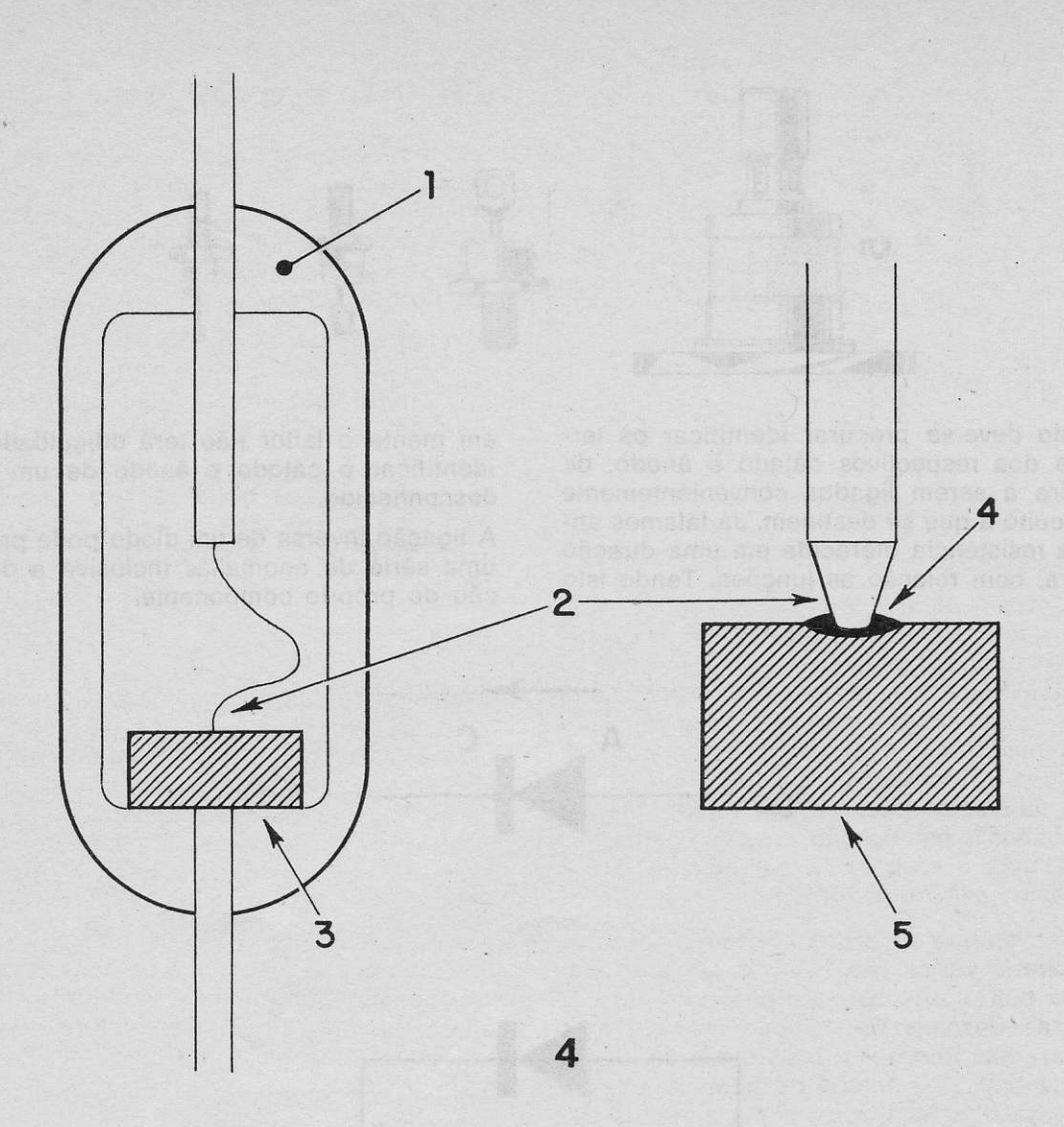

#### SÍMBOLOS E IDENTIFICAÇÃO DOS **TERMINAIS**

A representação esquemática de um diodo traz, dá intuitivamente o seu comportamento. A ponta do triângulo (figura 6 a) está dirigida no sentido da condução quando o ânodo A é positivo em relação ao cátodo C. Esta

disposição lembra o funcionamento dos diodos a válvula e são mais elucidativos do que dizer "zona N" e "zona P". Dizemos que um<br>diodo é condutor quando seu ânodo é positivo em relação ao seu cátodo (figura 6 b) e diz-se que está isolado quando a polaridade da voltagem aplicada está invertida (figura 6 c). Quando se encontra um diodo desco-

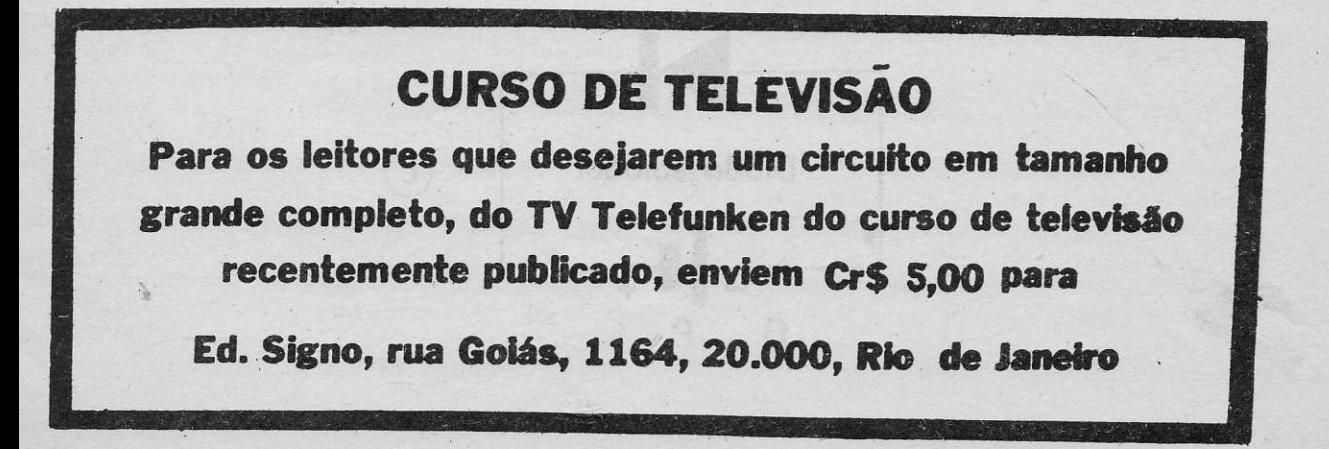

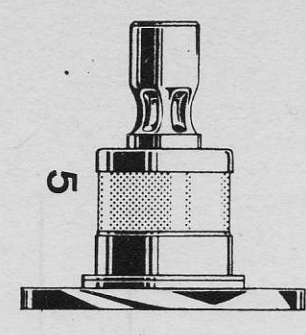

nhecido deve-se procurar identificar os terminais dos respectivos cátado e ânodo, de maneira a serem ligados convenientemente no circuito a que se destinem. Já falamos anstes da resistência oferecida em uma direção e outra, com relação as junções. Tendo isto

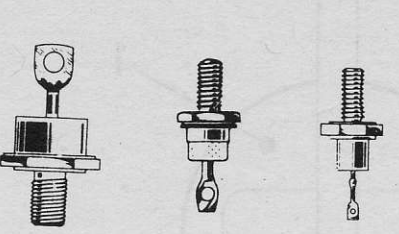

em mente o leitor não terá dificuldades em identificar o cátodo e ânodo de um diodo desconhecido.

A ligação inversa de um diodo pode produzir uma série de anomalias inclusive a destruição do próprio componente.

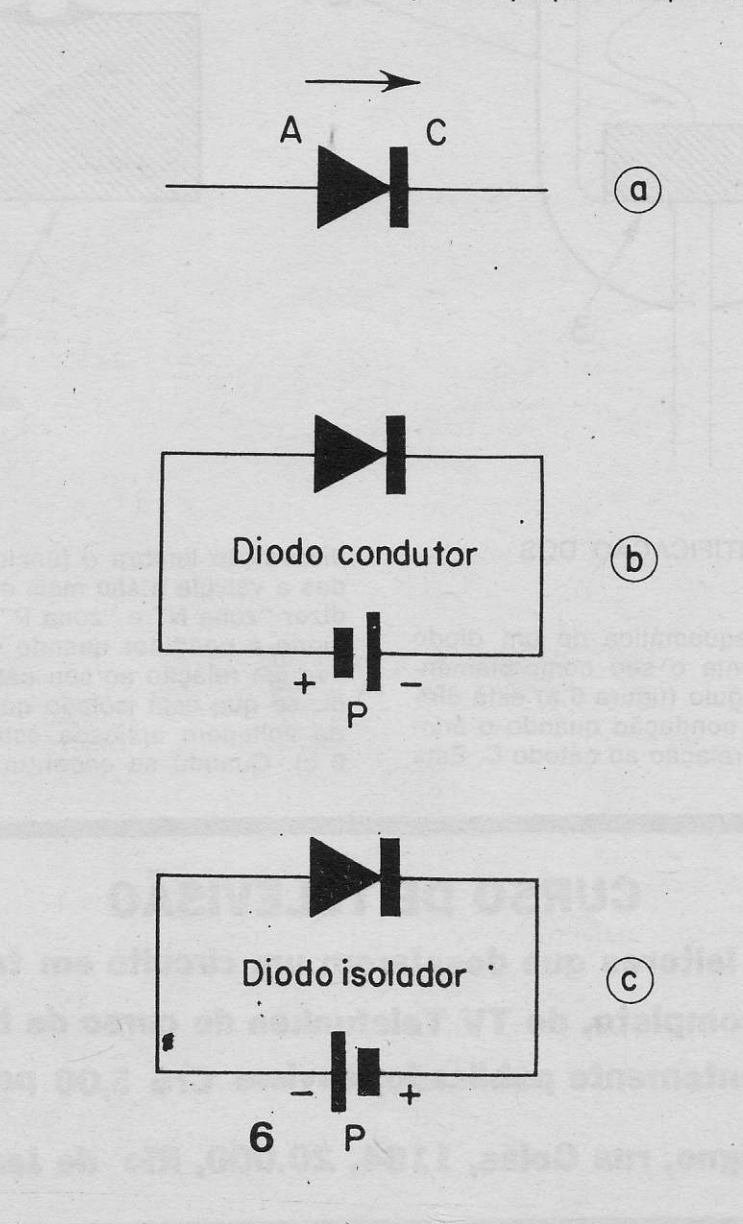

## IDENTIFICAÇÃO DOS TERMINAIS

Muitos fabricantes gravam no próprio corpo do diodo um conjunto de letras e números para identificação do modelo e ligações do componente. Sucede que às vezes a marcacào desaparece com o tempo sendo então necessário identificar o diodo pelos eventuais sinais externos (disposição, formato etc.). Quando o corpo do diodo é de vidro, quase sempre o cátodo tem uma pinta vermelha. Na figura 7 temos várias possibilidades de extefior para dìodos. O anel de cor da Íigura 7 a costuma também obedecer a um código que dá indicação da corrente ou voltagem. Na Íiqura 7 d há duas tendências nos fabricantes. Alguns marcam o cátodo na posição que outros marcam o ânodo. Daí a indicação dúbia da figura (d). Para determinar com mais certeza há que recorrer ao método do ohmmetro.

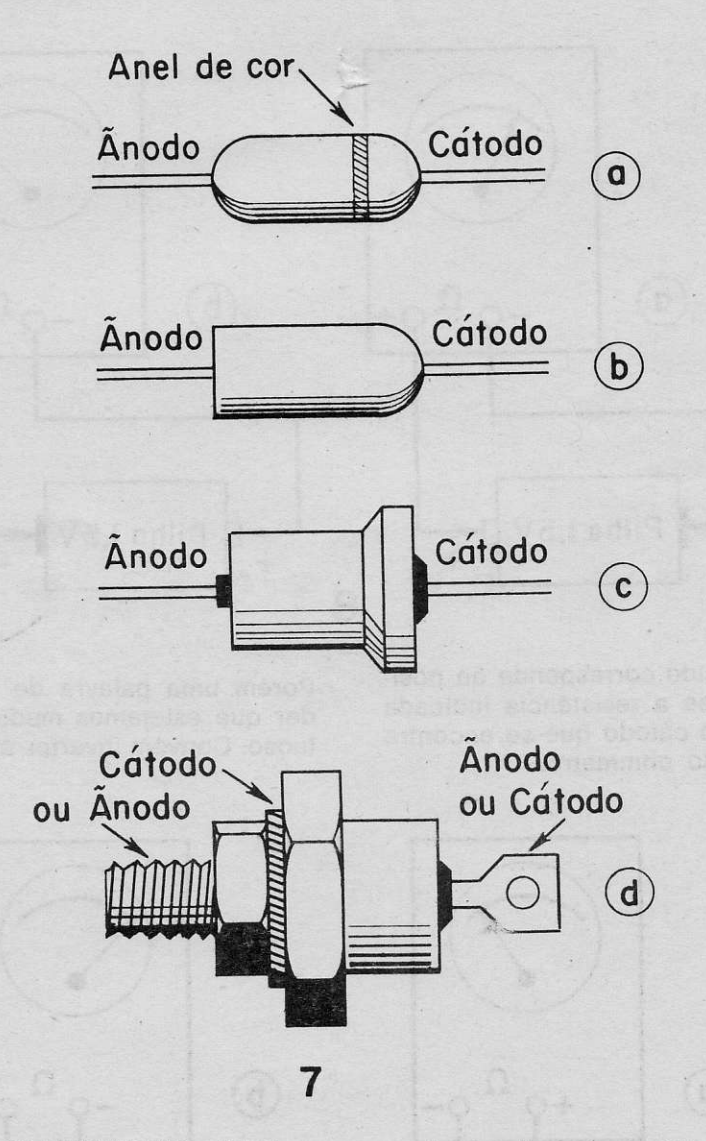

#### DETERMINAçÃO DOS TERMINAIS PELO **OHMMETRO**

Com um chmmetro do qual se saíba a polaridade dos terminais é possível determinar qual o cátodo e ânodo de um diodo. Para determinar a polaridade dos terminais do ohmmetro procede-se como se indica na figura 8. Coloca-se o ohmmetro para uma escada de alcance de 100.000 ohms e ligam-se os terminais ou pontas de prova como se vê na figura. Se ao ligar como indica a figura 8a o ponteiro se desvia um pouco, isto é indício que as pontas de prova estão ligadâs na mesma polaridade da pilha. Se ao ligarmos as pontas de prova, sucede que o ponteiro vai até o fundo da escala (figura 8 b) isto quer dizer que os terminais ou pontas de

prova estão com a polaridade inversa a da pilha.

Uma vez determinada a polaridade das pontas de prova e mantendo o ohmmetro na escala de alcance de 100.000 ohms liga-se um diodo ccnhecido às pontas de prova (Íigura 9 a) e observa-se odesvio do ponteiro do medidor. Se indicar um valor de resistência relativamente baixc( entre 500 e 1.000 ohms) o positivo do ohmmetro corresponde ao ter-

 $\alpha$ 

minal ligado ao âncdo (figura 9a). Se porém o medidor desviou-se muito pouco é o negativo do chmmetro que corresponde ao ânodo do diodo (figura 9 b).

Logo que se determine a polaridade do ohm-<br>metro tcrna-se fácil descobrir os terminais de qualquer diodo desconhecido, bastando observar as ligações da figura g. Nestas condições se a resistência indicada pelo ponteiro é de cerca de 400 a 1.00 chms o ânodo

 $\Omega$ 

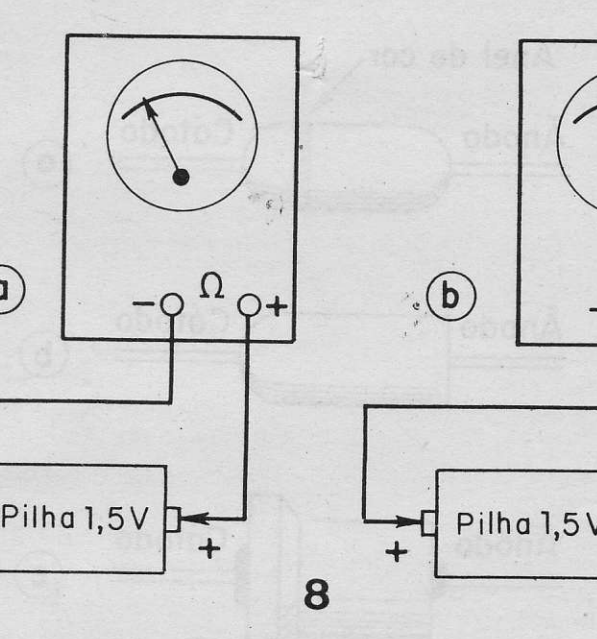

do diodo desconhecido corresponde ao positivo do ohmmetro, se a resistência indicada é muito elevada, é o cátodo que se encontra ligado ao positivo do ohmmetro.

Porém uma palavra de cautela. Pode suceder que estejamos medindo um diodo defeituoso. Convém inverter as ligações para com-

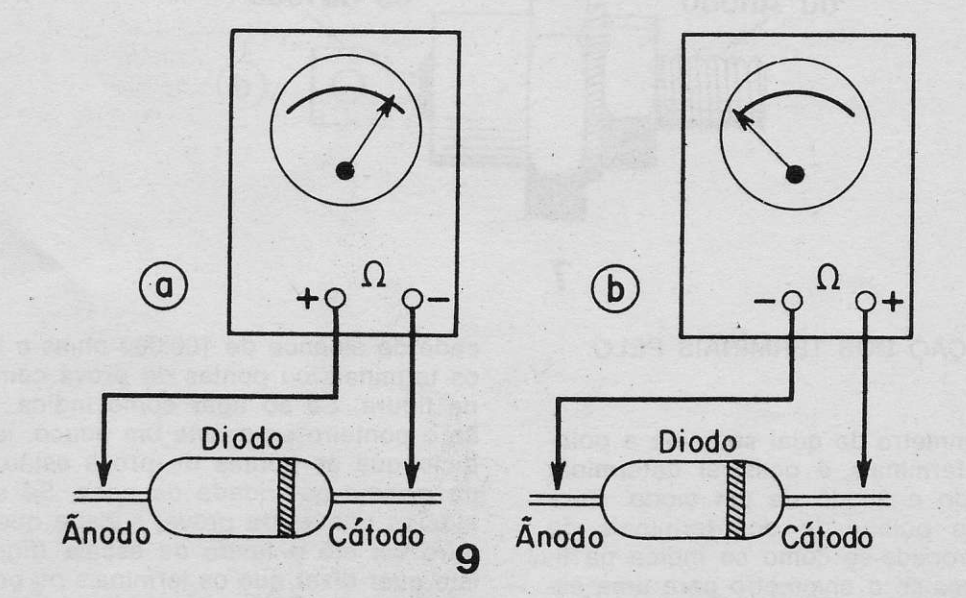

provar se a indicação que antes era de resistência baixa, agora é alta ou vice versa. Se nas duas medições os valores de resistência guardam entre si uma relação de 100 a 200 vezes o diodo pode ser considerado como bom. Se nas duas medidas a resistência é baixâ ou se nas duas medidas ã resistência é alta isto quer indicar, no primeiro caso que o diodo está em curto e no segundo, que está interrompido.

Há uma determinada influência do ohmmetro usado, assim como da escala escolhida, para estas observações sobre o valor das resistências, indicado pelo ponteiro do medidor. Na maior parte dos casos o ohmmetro, na escala de 100.000 ohms possuem uma pilha de 1,5 volts. Há porém outros que usam baterias de 3 volts ou ainda mais, para medições de rêsistências acima de 1 megohm.

Um diodo observado nas condições de medida de sua resistência direta, conforme disposição da figura 9a, funciona na parte não linear de sua característica, o qque quer dizer que sua resistência depende da voltagem aplicada e da intensidade circulante. Em outras palavras, medindo a resistência direta de um diodo, numa escala para o máximo de 100K e depois repetir a mesma operação em uma escala para 1.00 ohms teremos valores bem diferentes. Por exemplo o diodo BY 100, com a conformação da figura 7c, tem uma resistência de 950 ohms aproximadamente na escala de 100K e pouco mais de 20 ohms na escala para 1.000 ohms.

Para um diodo de germânio, 0485 por exemplo, observam-se respectivamente 450 e oouco mais de 100 orms.

É portanto recomendável usar sempre o mesmo ohmmetro e a mesma escala de ohms para ter boas reÍerências comparativas quando efetuando medições de identificação dos diodos.

#### IDENTIFICAçÃO USAND'O VOLTÍMETRO

Usando uma bateria de 4,5 voits a quem ligaremos o diodo sob exame, conÍorme se vê na figura 10 é possível determinar sua polaridade. Com um voltÍmetro na escala de 5 volts ou próxima (sempre acima de 4,5 volts) mede-se a voltagêm nos extremos do diodo. Se fôr observada uma voltagem muito baixa (entre 0,2 e 0,5 volts isto quer indicar que o diodo está condutor e quê seu ânodo (A) está ligado ao positivo da bateria (figura 10a). Se pelo contrário a voltagem nos extremos do diodo é praticamente igual a da bateria e o cátodo que está ligado ao terminal positivo da referida bateria.

Estas mesulas ligações servem para observar a qualidae do diodo, medindo o mesmo nas duas posições e encontrando-se para o caso de estar bom o componente as voltagens de 0,2 a 0,5 volts e depois 4,5 volts, aproximadamente, na inversão.

Todo diodo que apresenta uma queda de voltagem muito baixa nos dois sentidos ou muito pronunciada nos dois sentidos, deve ser rejeitado. Está em curto ou aberto.

Podemos observar a este propósito que nas medidas da figura 10a a corrente é de aproximadamente 1,1 a 1,2 miliampères.

Na queda de voltagem, nos extremos do diodo, sendo e 0,2 a 0,5 volts, conforme o tipo do componente examinado, nota-se uma resistência direta correspondente a cerca de  $180 - 400$  ohms.

Com relação a corrente inversa esta é praticamente desprezível, quando se trata de um díodo de silício, em bom estado (Íigura 1ob) que se traduz numa voltágem igualmente desprezível, através do resistor de 3,3K ohms, quase impossÍvêl de observar-se no mostrador do voltímetro, mesmo que tivesse uma

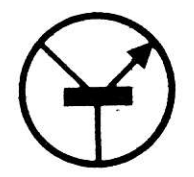

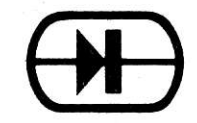

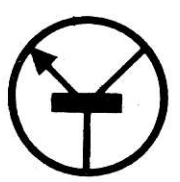

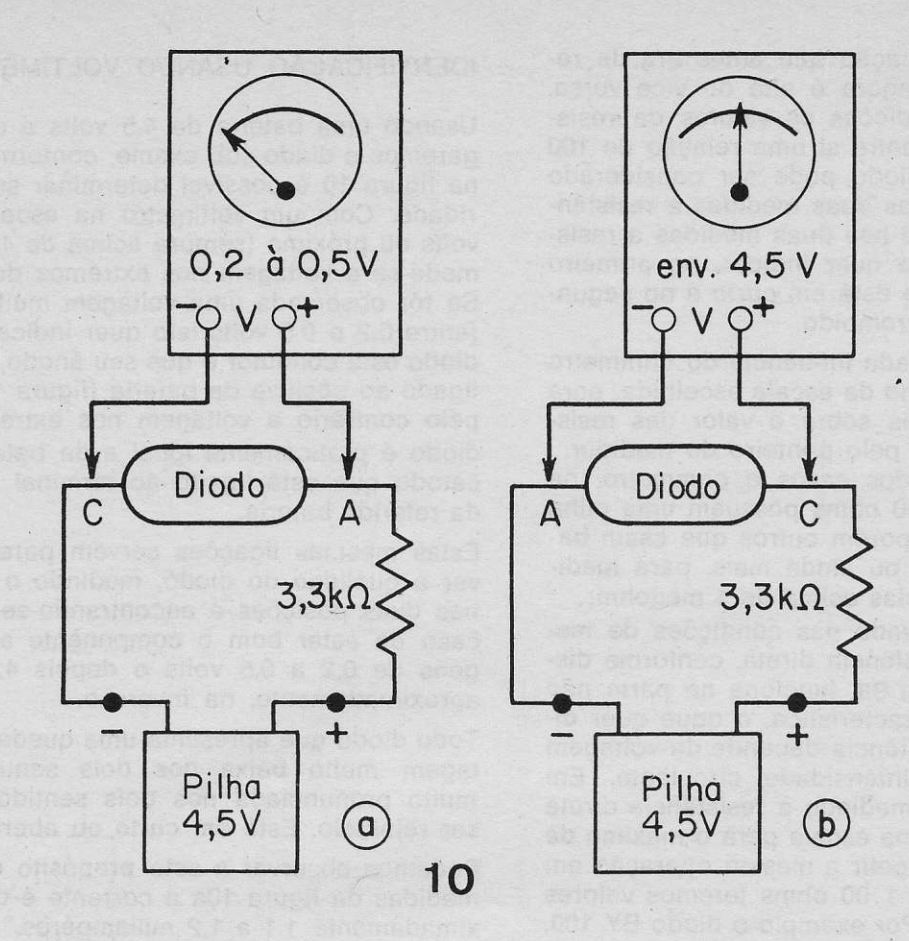

escala com alcance máximo e 0,5 ou 0,3 volts.

Quando o diodo examinado é de germânio, sua corrente inversa muito baixa, de 1 a 3ampères, produz nos extremos do resistor de 3,3K ohms uma voltagem perceptivel se houver um voltímetro com alcance de 5 a 10 milivolts. Esta medição permite eventualmente

verificar que a corrente inversa não está muito elevada, que equivale a uma resistência inversa muito baixa 'indicando que o estado do componente é duvidoso.

Uma corrente muito pronunciada, inversa, em um diodo de silício é quase prova certa que não está em bom estado.

# **ATENÇÃO LEITORES DA BAHIA**

Nossas publicações podem ser encontradas, entre outros locais, nd BANCA SR. DOS PASSOS. rua Comandante Altamiro n.º 176

**FEIRA DE SANTANA, Bahia.** 

### IDENTIFICAçÃO DE DIODOS POR MEIO DE LÂMPADA

Este tipo de exame só pode ser efetuado com diodos que suportem pelo menos correntes de 100 a 200 mA. A disposição se pode ver na figura 11. Usa-se uma bateria de 4,5 volts e uma pêquena lâmpada de lanterna, de 3,5 'volts e para correntes de 0,1 a 0,2 ampères. Se a lâmpada acende o diodo está conduzindo é seu ânodo está ligado ao positivo da

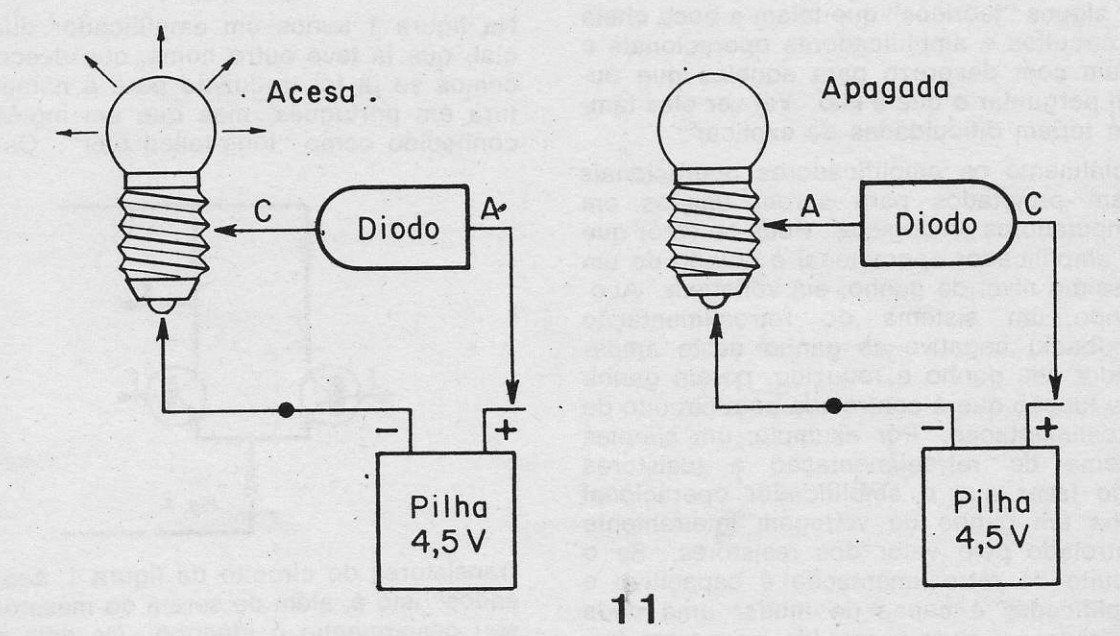

bateria: se a mesma lâmpada não acende, o diodo está em não condução e é o cátodo que eslá ligado ao polo positivo da bateria. É conveniente Íazer este teste ligando o diodo em duas posições. Haverá uma que acende

a lâmpada e outra que não acende, se estiver bom. Se houver uma situação em que a lâmpada acende nas duas posições ou não acende nas duas posições, o diodo está em curto ou interrompido, respectivamente.

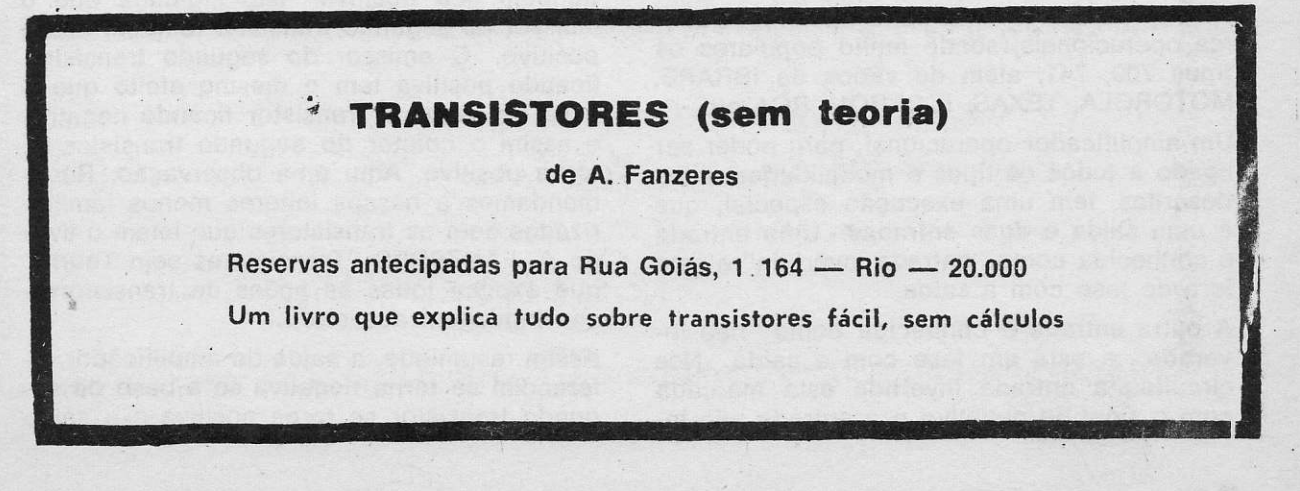

# **AMPLIFICADORES OPERACIONAIS**

O que é um amplificador operacional? Dia a dia cresce na literatura técnica o uso desta expressão e julgamos que alguns de nossos leitores gostariam de saber mais um pouco o assunto. Evitariam assim ser confrontados por alguns "teóricos" que falam a boca cheia de circuitos e amplificadores operacionais e olham com desprezo para aqueles que ousam perquntar o que é isto. Vai ver eles também teriam dificuldades de explicar

Inicialmente os amplificadores operacionais foram projetados para serem usados em computadores analógicos. Pode-se dizer que um amplificador operacional é dotado de um altíssimo nível de ganho, em voltagem. Acoplando um sistema de retroalimentação (feedback) negativo ao ganho deste amplificador seu ganho é reduzido, porém ganha uma função que é controlada pelo circuito de retroalimentação. Por exemplo, um simples sistema de retroalimentação a resistores pode fazer que o amplificador operacional tenha um ganho de voltagem inteiramente controlado pelo valor dos resistores. Se o circuito de retroalimentação é capacitivo o amplificador é capaz de mudar uma onda quadrada em onda triangular, na mesma fregüência. Existe toda uma série de circuitos de retroalimentação que podem fazer um amplificador operacional efetuar funcões diferentes. Pode-se até ter um circuito de retroalimentação onde a saída liga diretamente a entrada. Neste caso o amplificador tem um ganho igual à unidade e pode ser usado como circuito "voltodino" (vottage follower).

Estas facilidades dos amplificadores operacionais, que no jargão eletrônico internacional iá são conhecidos como "op-amps" permitem um sem número de aplicações. Existem no comércio uma série de amplificadores operacionais, sendo muito populares os tipos 709, 741, além de vários da IBRAPE. MOTOROLA, TEXAS, ICOTRON, RCA etc.

Um amplificador operacional, para poder ser ligado a todos os tipos e modalidades antes descritas, tem uma execução especial, que é uma saída e duas entradas. Uma entrada é conhecida como "entrada invertida" e está fora de fase com a saída.

A outra entrada é conhecida como "não invertida" e está em fase com a saída. Nos circuitos a entrada invertida está marcada com o sinal de negativo e a entrada não invertida com o sinal positivo. As duas entradas do amplificador operacional, vão às bases de dois transistores, em um amplificador diferencial. Eis um novo nome que vamos explicar

Na figura 1 temos um amplificador diferencial, que já teve outro nome, que desconhecemos se já foi traduzido para a nomenclatura em português, mas que em inglês era conhecido como "long-tailed pair". Os dois

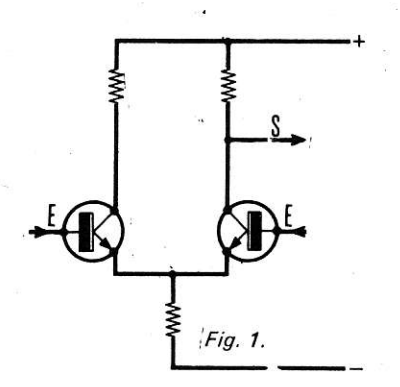

transistores do circuito da figura 1, são "casados" isto é, além de serem do mesmo tipo, seu desempenho é idêntico. Os dois resistores dos coletores também são iguais. Suponhamos que tomamos a saída do coletor do segundo transistor. Que sucede se aplicamos um sinal de seqüência positiva, a base do segundo transistor (figura 2a). O coletor se torna negativo, ou seja, irá na direção oposta à direção da base. Agora o que sucederá se aplicarmos um sinal de sequência positiva à base do primeiro transistor (figura 2b)?

Se a base do primeiro transistor se torna positiva, o emissor, devido a ação voltodina também fica positiva. Isto significa que o emissor do segundo transistor também ficará positivo. O emissor do segundo transistor, ficando positiva tem o mesmo efeito que a base do segundo transistor ficando negativa e assim o coletor do segundo transistor se torna positivo. Aqui uma observação. Recomendamos a nossos leitores menos familiarizados com os transistorês que leiam o livro de A. FANZERES "Transistores sem Teoria" que explica todas as ações de transistores, em linguagem acessível.

Assim resumindo, a saída do amplificador diferencial se torna negativa se a base do segundo transistor se torna positiva e a saída

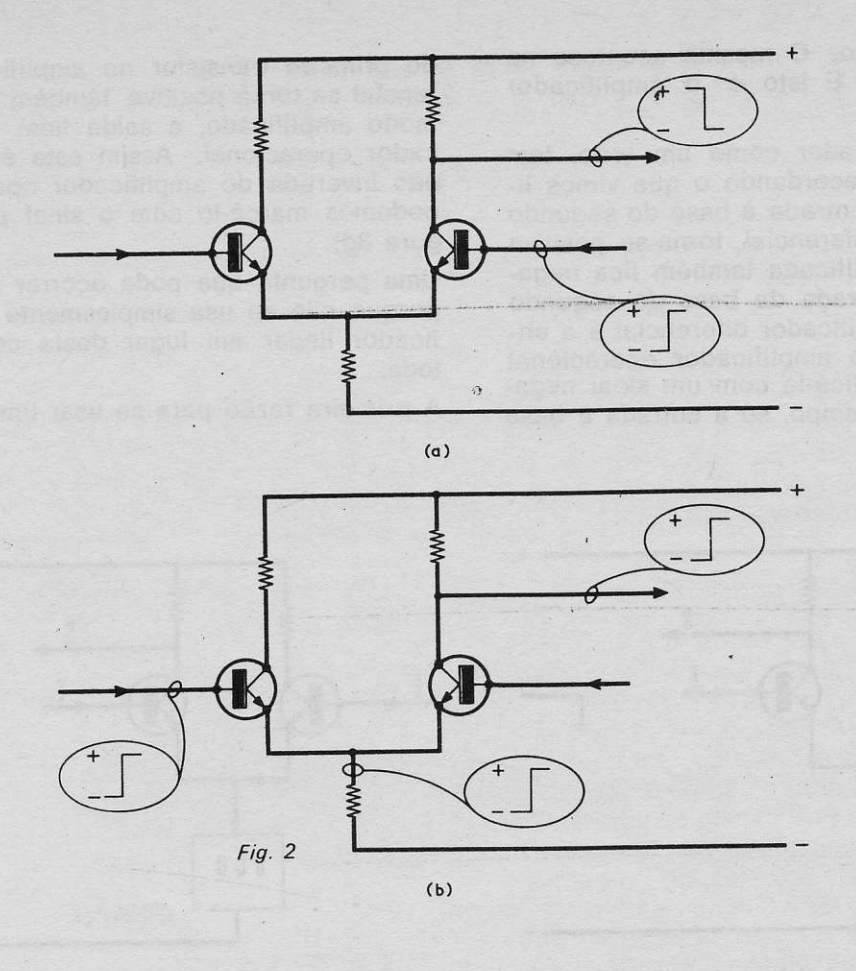

se torna positiva se a base do primeiro transistor se torna positiva.

Vejamos agora o que acontece se colocamos no circuito, um ponto central ou ponto de terra. Ele será comum com o chassi do equipamento onde seja usado o amplificador diferencial. Teremos assim uma linha superior que é positiva em relação ao chassi e para onde os dois resistores dos coletores irão ligar. Também teremos uma linha inferior, da mesma voltagem, porém negativa em relação ao chassi ou terra. A carga do emissor comum será ligada à linha inferior, negativa (figura 3a). O ponto de terra está a meio caminho entre o positivo e o negativo da fonte de alimentação.

Vamos agora substituir o resistor do emissor comum, por um gerador de corrente constante. Isto pode consistir de um simples transistor com sua base mantida a uma voltagem fixa e com um valor resistivo adequado em seu circuito emissor. Um gerador de cor-<br>rente constante tem o mesmo efeito que um resistor comum de alto valor, no emissor comum e assegura que os dois transistores do amplificador diferencial recebam a mesma corrente (figura 3b, GCC).

Vamos ligar agora a saída do amplificador diferencial a um amplificador de acoplamento direto, meio complicado, e que para facilidade representaremos por um bloco (AAD na figura 3c). Este amplificador de acoplamento direto faz três coisas. Primeiro fornece mais amplificação de voltagem. Segundo possui uma baixa impedância de saída, com muita corrente disponível. Terceiro o amplificador de acopalmento direto desvia o nível de voltagem do sinal do coletor do segundo transistor, no amplificador diferencial, de tal modo, que quando ambas as bases do amplificaor diferencial estão a um potencial iqual ao de terra também a saída do amplificador de acoplamento direto está (figura 3c). Também a saída do amplificador de acoplamento direto está em fase com a entrada do sinal que recebe desde o amplificador diferencial. Se o coletor do segundo transistor no amplificador diferencial se torna positivo, também sucede o mesmo, por uma quantidade amplificada, ao amplificador de

acoplamento direto. O mesmo acontece na direção negativa. E isto é o amplificador operacional.

Agora, o amplificador como um todo, tem duas entradas. Recordando o que vimos linhas acima se a entrada à base do segundo no ampliÍicador diferencial, torna-se põsitiva a saída final amplificada também fica negativa. Assim a entrada da base do segundo transistor no amplificador diferencial é a entrada invertida do amplificador operacional e podemos identificá-la com um sinal negativo. Ao mesmo tempo, se a entrada a base

do primeiro transistor no amplificador diferencial se torna positiva, também sucede, de modo amplificado, a saída final do amplificador operacional. Assim esta é a entrada não invertida do amplificador operacional e podemos marcá-lo com o sinal positivo (Íiqura 3d).

Uma pergunta que pode ocorrer ao leitor é porque não se usa simplesmente um amplificador linear em lugar desta complicação toda.

A primeira razão para se usar um amplifica-

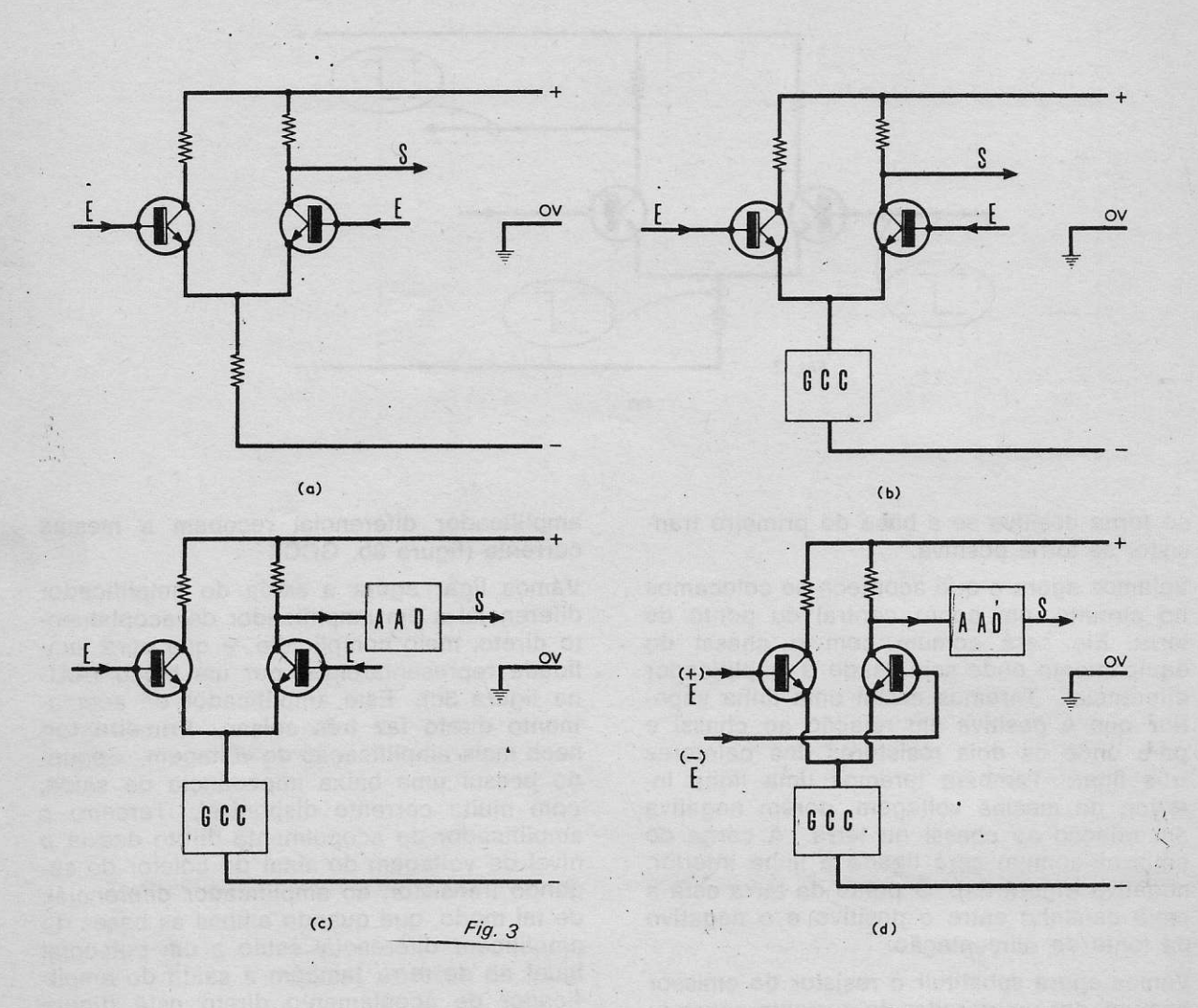

dor diferencial é que o mesmo permite ter entrada balanceada invertida e não invertida. Quando há um gerador de corrente constante no circuito do emissor comum, ambas entradas têm a mesma sensibilidade, de modo que a entrada de uma pequena fração de volt na entrada não invertida, ocasiona a mesma mudança de voltagêm na saída do amplificador operacional do que o provocado pela entrada da mesma Íração de voll à entrada invertida. Outra boa razão para usar o amplificador diferencial, é que as duas metades se co-estabilizam. Em cdnseqüência qualqúer variaçáo no desempenho, devido à ' variação de temperatura ou voltagem, em um dos transistores, é compensada por variação semelhante no outro, em sentido oposto, cancelando-se mutuamente. Este processo

balanceamento é particularmente efetivo ando os dois transistores estão em uma mples camada de um circuito integrado. Há rém uma terceira vantagem nos amplificapres diferenciais que mostra outro lado bom

dos amplificadores operacionais.

A saída do amplificador operacional está a um potencial de terra, quando as duas entradas estão também a um potencial de terra. Também a saída dos amplificadores ope-

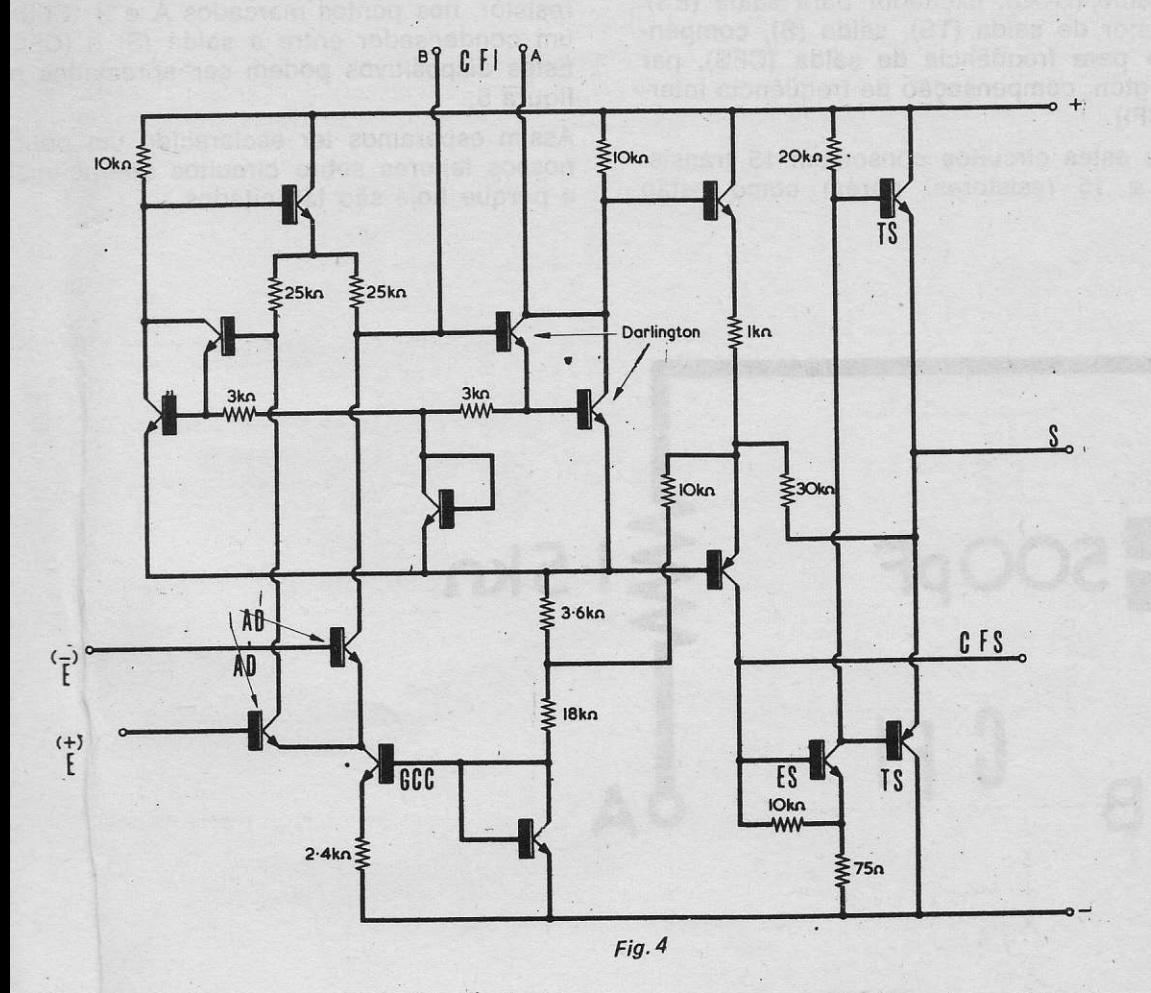

acionais estarão a um potencial de terra, uando ambas entradas tenham o mesmo otencia, mesmo que este seja positivo ou

negativo em relação a terra .Isto torna o amplificador operacional de grande utilidade e aplicação.

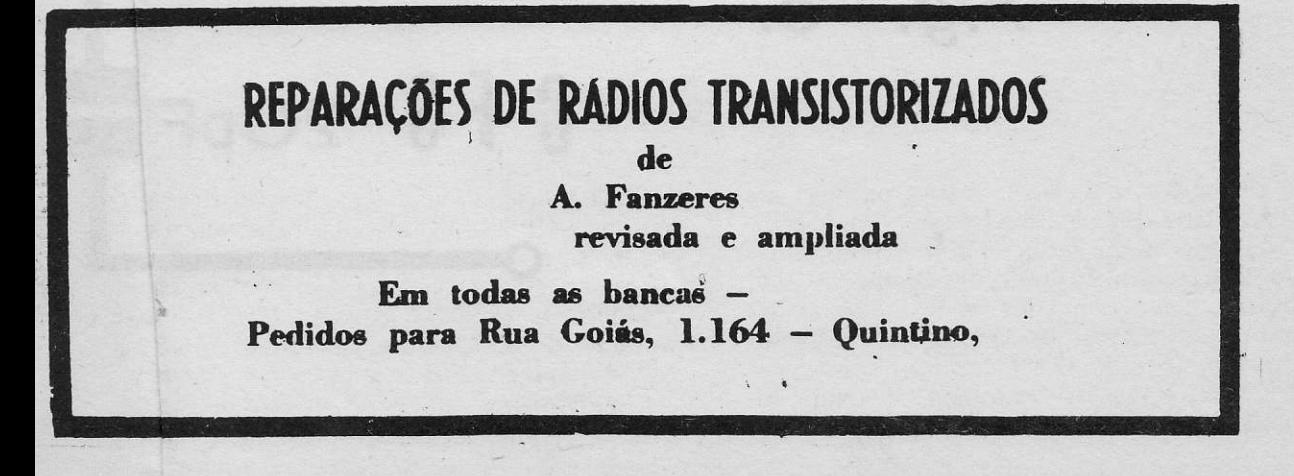

Veiamos o caso do amplificador operacional 709 (Íigura 4). Observem as entradas com sinais positivo (entrada não invertida) e negativo (entrada invertida). Os amplificadores diferenciais (AD), o gerador de corrente constante (GCC), excitador para saída (ES), transistor de saída (TS), saída (S), compen' sação para freqüência de saída (CFS), par darlington, compensação de frequência interna (CFl).

Todos estes circuitos consomem 15 transistores e 15 resistores, porém como estão

500pF

usando a microtécnica, cabem'em um circuito integrado pouco maior que um só componente usado em circuitos discretos.

Devido ao alto ganho dos circuitos integrados, usa-se colocar um condensador e um resistor, nos pontos marcados A e B (CFI) e um condensador entre a saída (S) e (CFS). Estes dispositivos podem ser apreciados na figura 5.

Assim esperamos ter esclarecido um pouco nossos leitores sobre circuitos ooeracionais e porque hoie são tão citados.

 $CFS$  20pF

5kn

Fig. 5.

# CAIXA MÁGICA

Apresentamos a nossos leitores (principiantes e veteranos) um circuito que pode ser julgado como simples passatempo mas que na realidade é um jogo matemático. Apesar disto pode sua execução ser levada a cabo por um principiante.

A caixa mágica possui no seu interior um circuito como se vê na figura, com seis botões de contato, tipo pressão, como os de campainha, 2 lâmpadas e uma bateria de 6 volts.

A lâmpada PL1 deverá ter uma "jóia" ou olho de cabra de cor vermelha e a lâmpada PL2 deverá ter uma jóia verde.

A tabela que acompanha este artigo deve ser colada no painel fronteiro, onde os 6 botões e as duas lâmpadas também devem estar. Os botões são designados pelas letras A, B, C, D. E e F respectivamente.

Ao ser apertado o botão D a lâmpada verde acende e se qualquer outro bctão for pres sionado a lâmpada vermelha acende.

As lâmpadas podem ser de 6,3 volts e baixa corrente, para assegurar longa durabilidade da bateria.

Para demonstrar as propriedades desta caixa mágica pede-se a uma pessoa que escreva, em um papel, qualquer número, entre 10 e 1.000.000. Pede-se depois que re-escreva o número alterando a crdem dos a<sup>l</sup>garismos. Depois pede-se que subtraia o menor destes números, do maior q adicionar os algarismos no resultado.

Depois destas operâções pede-se a pessoa que encontre na tabela o número que achou em seus cálculos e que aperte o botão correspondente. Em todos os casos, assumindo que fez os cálculos certos, o botão será o D, que quando pressionado acenderá a luz verde.

Este resultado ocorrerá independente do número original e independente da ordem em que os aìgarismos seiam dispostos antes de se efetuar a subtração .Os outros botões, se pressionadcs pela pessoa, por iulgar que indicam o resultalo certo, farão acender a lâmpada vermelha que mostrará que a pessoa errou no,cálculo.

### Explicando a "mágica"

Olhando o esquema verifica-se que possui seis bctões. Comparando com a tabela notase que possui números desde 0 até 59, cada número tendo a indicação (por letra) de um botão. Assim o número 16 corresponde ao botão B e o número 17 corresponde ao botão A.

Observando bem verificamos que o botão D correspcnde só a zero, 9 e múltiplos de nove, tais como 18, 27 etc. Esta é uma parte da "mágica". A outra é devida ao fato de que os números, pedidos ao parceiro e escritos no papel, depois de todas as manipulações, o resultado Íinal será sempre Zero, 9 ou múltiplo de nove. Vejamos uma demonstração.<br>Tomemos por exemplo o número 67981. Modificamos a crdem dos algarismos e obtemos 18967. Subtraímos de 67981 o outro número 18967 (67981 - 18967 = 49014). Os algarismos de 49014 quando somados totalizam 18 que é um múltiplo de 9:

A explicação matemática é simples. A maioria dos leitores deve já ter realizado divisões e sabe que um modo rápido de saber se um número é, divisível por 3 é somar os algarismos do número. Se a solução resulta em 3 ou múltiplo de 3, então o número é divisível por 3. Vejamos por exemplo 49713. A soma de seus algarismos resulta em 24 que é múltiplo de 3 (3  $\times$  8 = 24) indicando portanto que 49713 é divisível por 3. Notem que se poderia simplificar mais somando os algarismos da primeira soma (24) que dariã novamente um múltiplo de 3  $(4 + 2 = 6)$ .

Se o número inicial é par e a soma de seus algarismos dá 3 ou múltiplo de 3, o número pode ser dividido por 3 e por 6.

Porém em ncsso artigo estamos mais interessados em números que possam ser divididos por 9. A mesma regra anterior, para 3, também se aplica. Se os algarismos de qualquer número, somados produzem 9, ou múltiplo de 9 este número é divisível por 9. Vejamos por exemplo o número 78615. Seus algarismos, somados dáo 27 que é múltiplo de 9 ( $3 \times 9 = 27$ ) logo aquele número é divisível por 9.

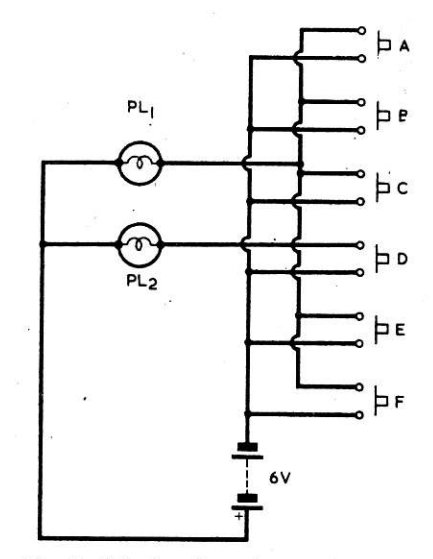

Esta particularidade de números que podem ser divididos por 9 é bem conhecida por quem faz cálculos (principalmente por quem usa lápis e papel e não calculador eletrô $nico...$ ).

Há porém uma outra relação entre o número 9 e outros números que não é tão conhecida; trata-se da relação que forma a idéia básica. da nossa caixa mágica,

Como já vimos, se um número não é divisível por 9 a soma de seus algarismos é igual a um número que também não é divisível por 0. Porém a quantidade que este número exceda de zero, 9 ou o próximo múltiplo de 9, abaixo dele; é "igual ao resto que é deixado após ser dividido por 9". Vejamos um exemplo. Tomemos'o número 281 cujos algarismos somados dão 11. Esta soma excede 9 por 2. Se dividimos 281 por g o resto é 2. Se invertermos a ordem dos algarismos do número original 281 (812, 821 e 128) e dividimcs cada um por 9, sempre restará 2. Vejamos outro exemplo. Tomemos 94981, Seus algarismos somados dão 31, que excede por 4 o número 27, que é o múltiplo, in-<br>ferior, de 9, mais próximo de 31. Se o número 94981 ou qualquer outro número resultante de outra disposição dos mesmos algarismos Íor dividido por 9, o resto será 4. Outro exemplo: 133 cuja soma de algarismos dá 7. 7 excede de zero, 7. Dividindo 133 por 9 dará como resto 7. O mesmo sucederá aos númercs obtidos com a inversão dos algarismos de 133:313 e 331.

Este estado de coisas é fácil de compreender se observarmos qualquer número que não pode ser dividido por 9 como sendo igual ao mais próximo múltiplo inferior, de 9, adicionado do resto. O número 281 que já vimos, que dividido por g dá um resto de 2 pode ser visto como 279 (o múltiplo de g, inferior e mais próximo de 281) adicionado de 2. Esta explicação leva em conta que zero é um múltiplo de 9 (pois zero é 9 multiplicado por ele). Podemos agora compreender porque na manipulação de números, como Íoi inicialmente descrito a diferença entre doís números é sempre múltiplo de 9. O número original consiste de um múltiplo de 9 mais um resto. Quando os algarismos do número são trccados de ordem, consistem novamente de um novo múltiplo de g, adicionado do mesmo resto. Quando o número menor é subtraído do número maior, como se explicou no início, temos um caso em que um múltiplo de 9 mais o resto é subtraído de um outro múltiplo de 9 mais o mesmo resto. Neste caso os dois "restos" se cancelam e o resultado da subtração consiste de um múltiplo de 9 menos outro múltiplo de 9. O resultado é portanto um novo múltiplo de 9,

. Com a caixa mágica descrita os limites máximos e mínimos dos números, a serem inicialmente selecionados está entre 1.000.000 e 10. O número 10 é um limite mínimo óbvio, pois o número a ser escolhido pèla pessoa deverá ter no mínimo dois algarismos, se tiver que ser invertido. O limite máximo de 1.000.000 cuida dos casos extremos onde 1 (na realidade 0,000.001) seria subtraído de 1.000.000 para dar 999.939. A soma dos al- 'garismos em 999.999 dá 54 que não é tão elevado que possa tornar a tabela muito grande.

É possível que as pessoas que escrevem os números venham a perceber que o botãq corresponde a zero, 9 e múltiplos de 9, porém é difícil que por esta observação possam deduzir todas as explicações que foram dadas linhas acima.

 $\rightarrow$ 

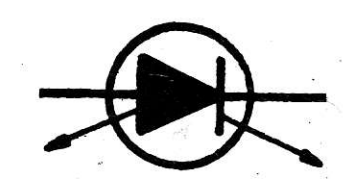

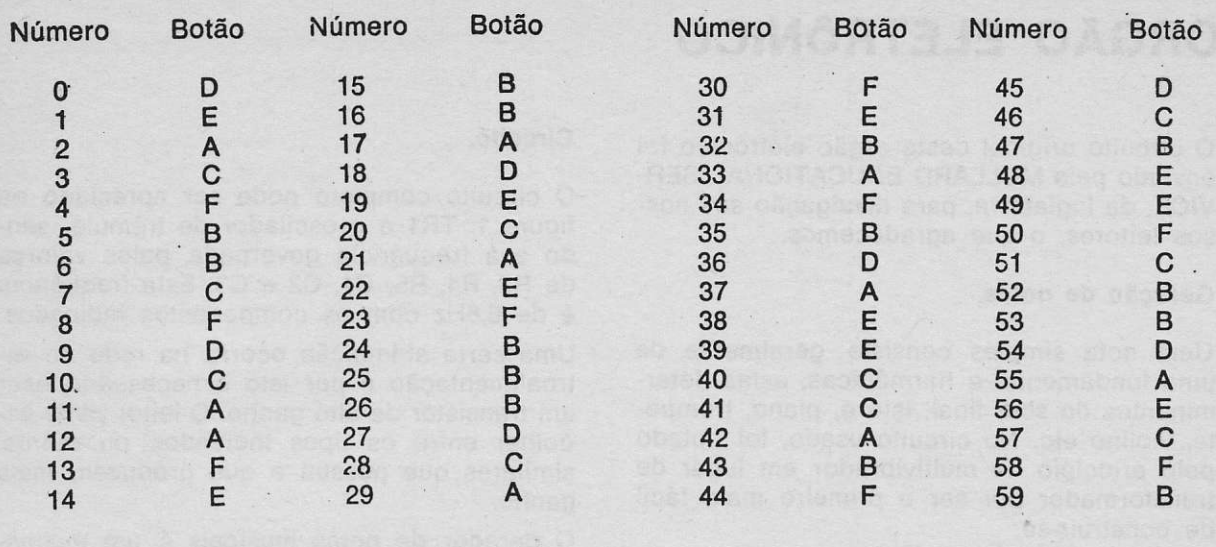

## DETECTOR DE FUMAçA

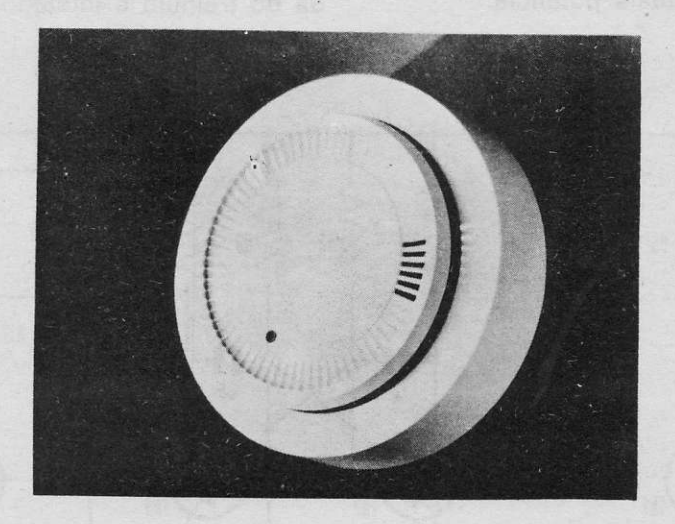

Detector de fumaça, transistorizado, fabricado pela Mountain West Alarm Supply Co., 4.215 North 16th Street, Phoenix, AZ 85016, USA. O aparelho é completo. Possui uma fotocélula que é ativada quando fumaça, mesmo<br>em pequena quantidade interrompe a luz que incide sobre o aparelho, acionando um sinal sonoro, bem forte.

> Foto John M. Sanborne 3323 East Georgia Av. Phoenix Arizona 85018, USA.

 $\epsilon$ 

# ORGÃO ELETRôNICO

O circuito original deste orgão eletrônico foi enviado pela MULLARD EDUCATIONAL SER-VICE, da Inglaterra, para divulgação aos nossos lêitores, o que agradecemos.

#### Geração de notas.

Uma notâ simples consiste geralmente de uma fundamental e harmônicas, estas determinantes do som final, isto é, piano, trompete, violino etc. No circuito usado, foi optado pelo princípio de multivibrador em lugar de iransÍormador por ser o primeiro mais Íácil de construir-se.

### Trêmulo.

Neste orgão existe um circuito trêmulo que permite dar uma grande riqueza ao som produzido. O circuito trêmulo é um transistor em disposição de desvio de frequência.

#### Amplificador.

O amplificador usado tem uma potência de saída de 50 mW mais que suficiente para o tipo de aparelho que se pretende. Naturalmente o circuito pode ter sua saída acoplada a um amplificador de mais potência.

### Circuito.

O circuito completo pode ser apreciado na figura 1. TR1 é o oscilador de trêmulo, sendo sua freqüência governada pelos valores de R3, R4, R5, C1, C2 e C3. Esta frequência é de 6.8H2 com os componentes indicados.

Uma certa atenuação ocorre na rede de retroalimentação e por isto é necessário usar um transistor de alto ganho. O leitor pode escolher entre cs tipos indicados, ou outros, similares que possua e que produzam mais ganho.

O gerador de notas musicais é um multivibrador convencional, usando- dois transistores (TR2 e TR3) sendo a freqüência de oscilação governada pelos valores de C5, C6, Rx e R9. Os valores de C5 e C6 devem ser aumentados para as freqüências baixas( notas base) e seus valores são dados na lista de mãteriais como 5a e 6a, O resistor Rx é indicado, por simplificação, como um só potenciômetro. porém na realidade se trata de uma série de potenciômetros do tipo pré set ou pré ajustado, que são tirados de circuito pelo expediente de usar um teclado, que quando pressionado, curto-circuita-os. A saída do trêmulo é inietado via R7 e chave S1

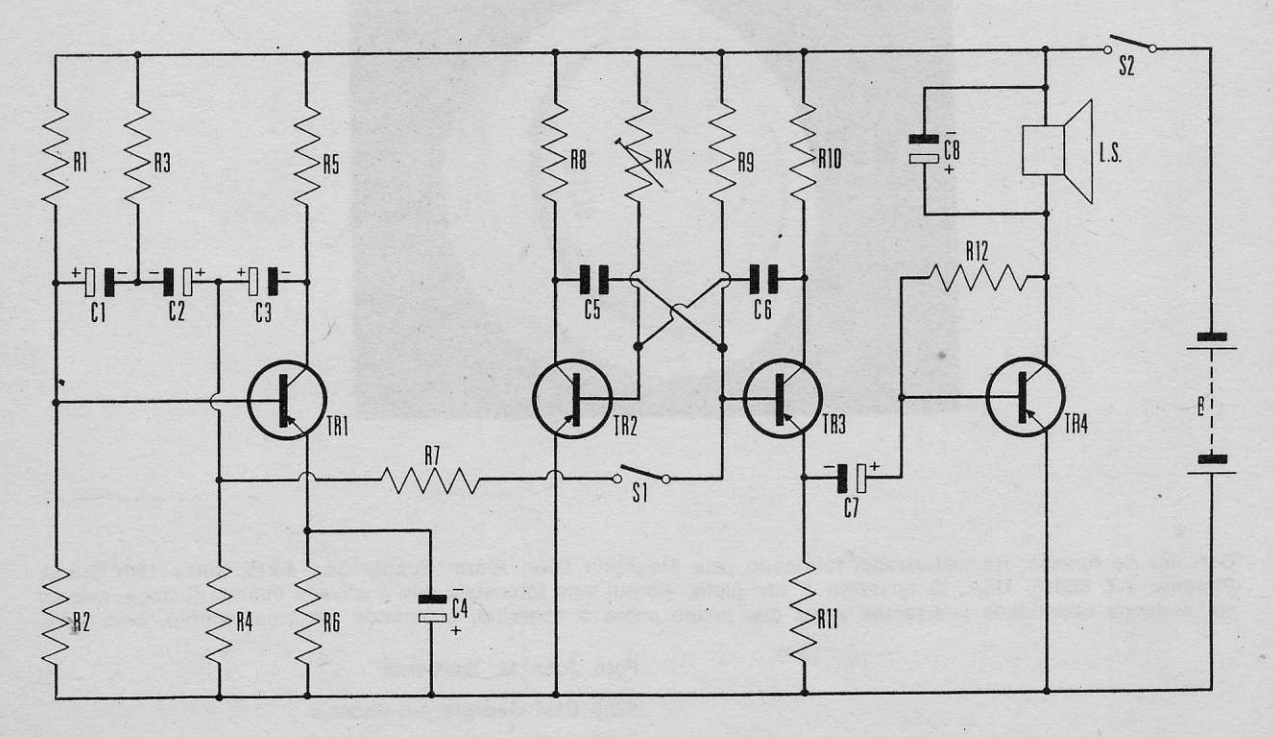

FIG. I

### a base de TR2 ou TR3.

A saída do multivibrador é tomada do emissor de TR3 através de C7 para a base de TR4 .A carga do coletor deste transistor é um alto falante de alta impedância (80 ohms). nos extremos do qual metade da voltagem de alimentação se apresenta. Este processo é estável termicamente, e não necessita transformador de saída. Se porém não houver facilidade para obter um alto falante com esta impedância a solução é usar um transformador de saída e um alto falante de baixa impedância.

O consumo de corrente de todo o circuito é de 30 mA, desde uma bateria de 9 volts

Na figura 2 temos uma disposição do teclado e dos resistores pré set que substituem Rx e

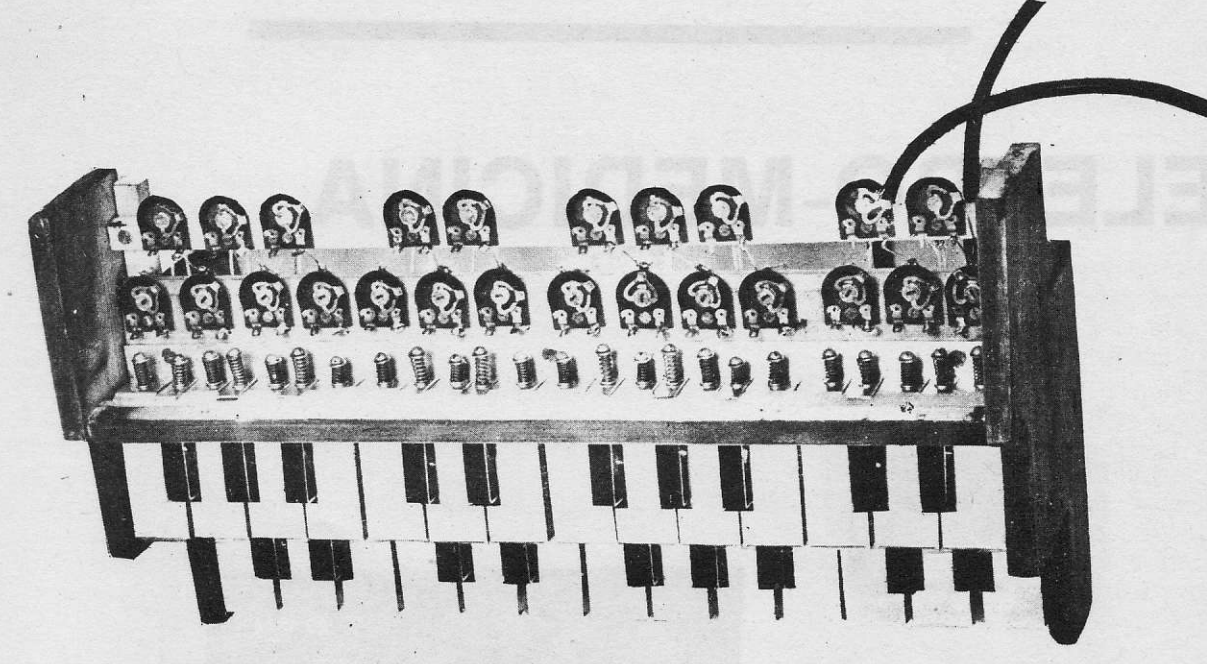

 $FIG. 2$ 

do alto falante. Na figura 3 pode-se apreciar a disposição dos vários potenciômetros, ligados em lugar de Rx.

#### **LISTA DOS MATERIAIS**

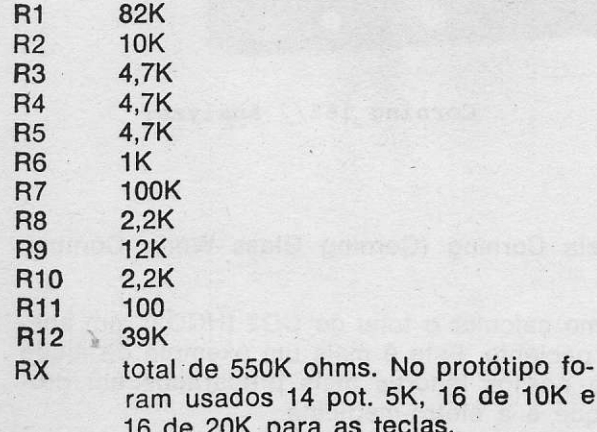

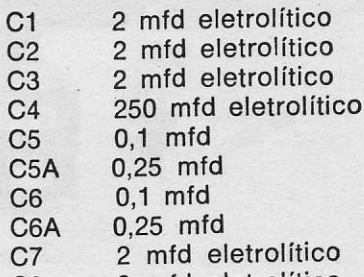

2 mfd eletrolítico  $C8$ 

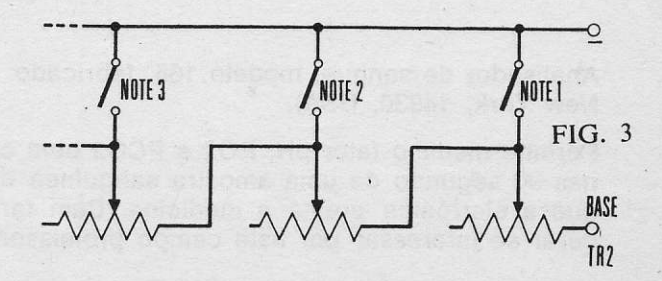

 $27$ 

Todos condensadores para 12 volts no mínimo.

TR1 AC 163 ou simÌlar TR2, TR3 AC 126 0u similar TR4 AC 153 ou similar

Nota: consultar as tabelas e guias de semicondutores de A. Fanzeres, publicados pela Editorâ Signo, para eventuais substituições dos tipos de transistores que não são encontrados.

# ELETRO-MEDICINA

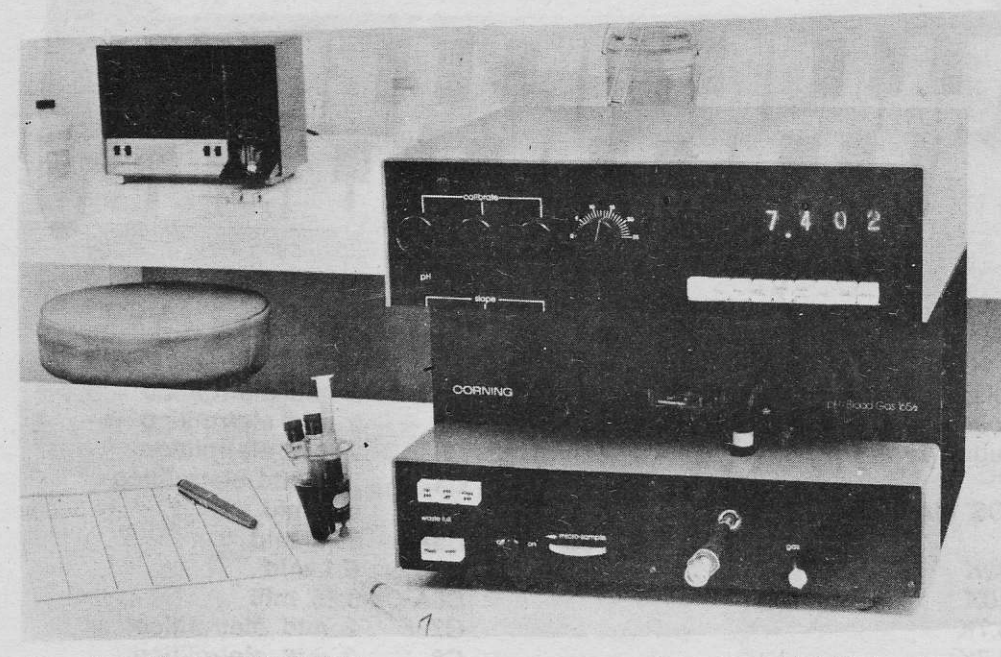

Corning Photo 3596.76A Corning 165/2 Analyzer

Analisador de sangue, modelo 165, Íabricado pela corning (corning Glass work, corning, New York, 14830, USA).

Permite medir o fator pH, PO2 e PCO2 bem ccmo calcular o total de CO2 (HCO3), em apenas 90 segundo de uma amostra sanguínea do paciente. Este é mais um exemplo da ajuda que a eletrônica presta a medicina. Bem farão nossos leitores mais preparados em procurar se interessar por este campo promissor que é a eletro-medicina.

# **EQUIVALÊNCIA DE CIRCUITOS INTEGRADOS**

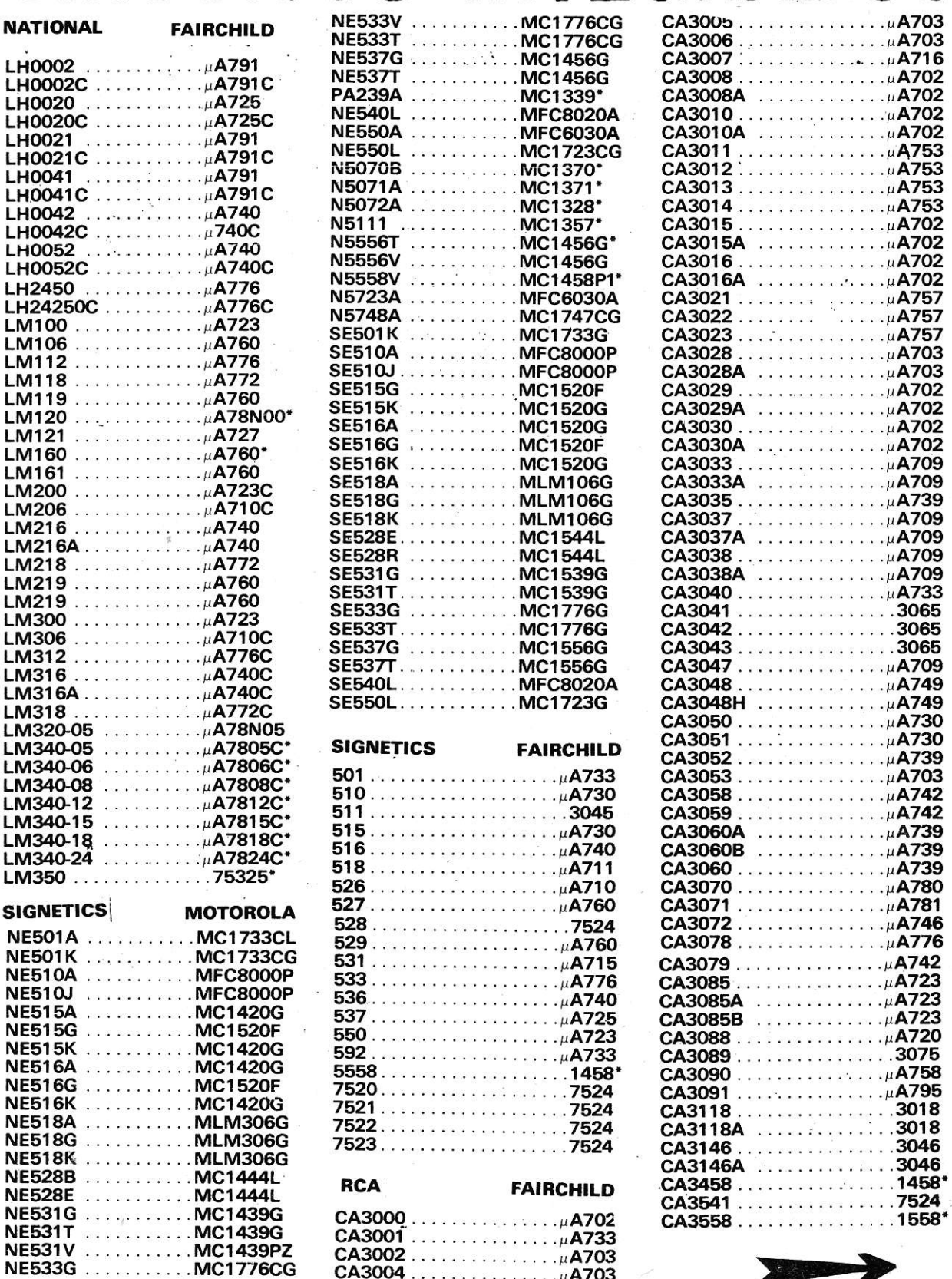

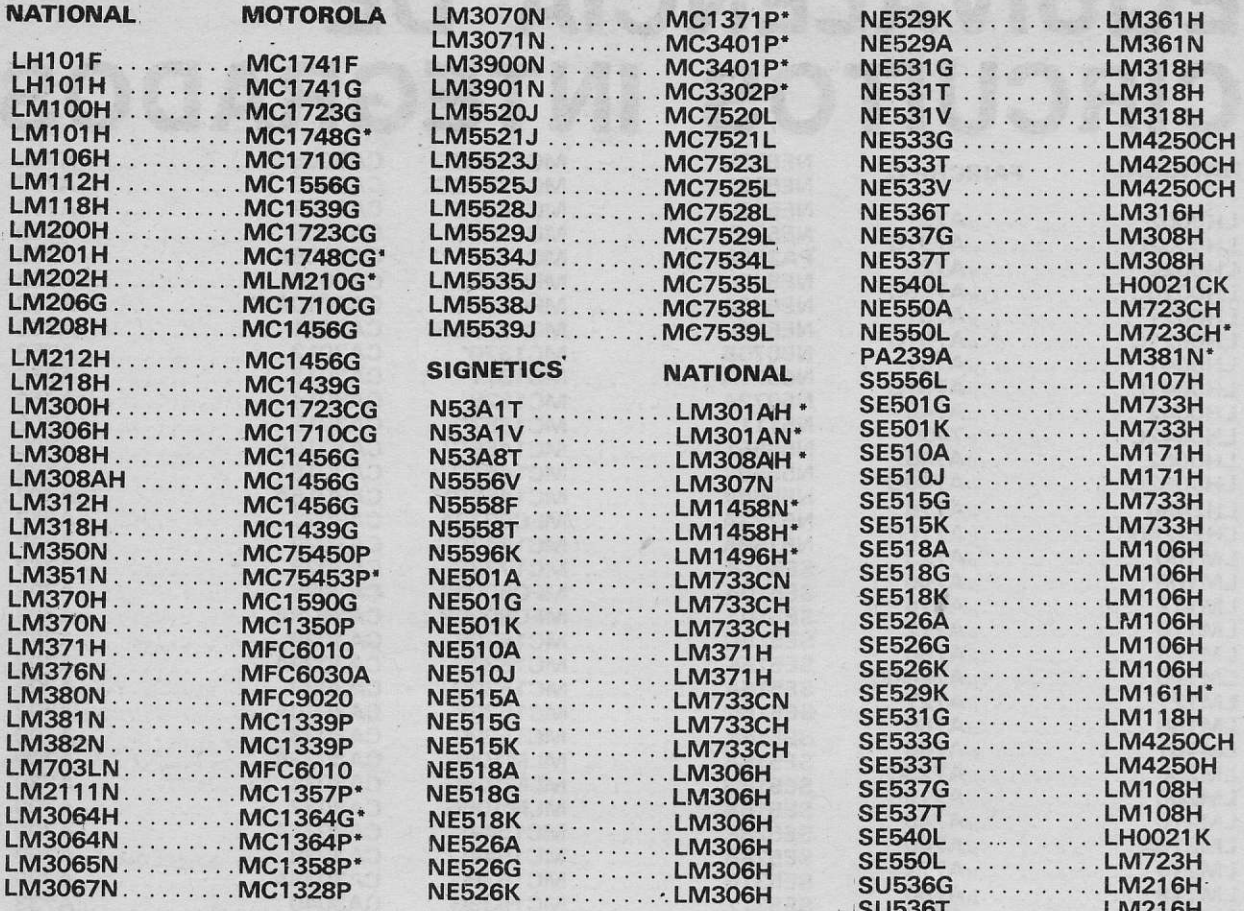

EM SÃO PAULO...

HOSPEDE-SE NO LAR DA FRATERNIDADE

HOTE RUA BARÃO DE PIRACICABA, 105 Tel. 220-4012

Além de estar juntinho à Rua Santa Ifigênia, onde se localiza o maior número de casas especializadas em eletrônica, fica fronteiro à Estação Rodoviária

# CHRYSLER USA ELETRôNICA

A Chrysler Corporation (USA, através da sua Divisão de Eletrônica em Huntsvile, no Alabama, lançou recentemente um revolucionário sistema de computação eletrônico de contrôle de ignição, quê representa uma das mais importantes conquistas de eonrôle de motores, desde os idos de 30, quando do controle manual de ignição foi substituio pelo automático.

Esse sistema contribui para a operação do motor da seguinte maneira:

- aquecimento suave do motor

- melhor performance e aceleração do motor

- funcionamento mais regular do motor em quaisquer condições de tempo

- menor consumo a velocidade de cruzeiro - menor índice de restos de combustão, mesmo antes com os gases alcançarem o sistema de escape

- menos equipamentos para controle de emissão de gases poluentes

- manutenção reduzida

- facilidade de usar gasolina de várias qualídades sem sacrifício da performance.

Problemas de motor que são resolvidos pelo computador eletrônicQ "lean burn"; sem quê o usuário perceba:

 $1 - Em$  dias excepcionalmente quentes, quando o ar que entra no molor já está excessivamente aquecido, o sensor de temperatura do ar de admissão, comunica ao computador, que atrasa a ignição para evitar a "batida de pino" (delonação) característica dos dias muito quentes.

2 - Nos dias de inverso, excessivamente frios, este sensor comunica ao computador de controle de ignição, que a adapta ao clima frio. Não há desperdício de combustível, pois a ignição pode ser mais avançada no tempo frio, sem perder a eficiência do motor. 3 - O motor estando frio, o sensor de temperatura do sistema de refrigeração do motor comunica ao computador que ajusta a ignição para evitar que a emissão de gases seja excessivamente poluente, enquanto o afogador estiver ligado.

4 - O motor esquenta, e este sensor comunica ao computador, que adianta a ignição para obter â economia ideal de combustível. 5 - Ao dar a partida de manhã e sair com o carro, com o motor ainda Írio os sensores comunicarão ao computador que seleciona o posto de ignição que proporcinará a potência requerida para o carro prosseguir.

6 - Quando o carro estiver subindo uma ladeira ou puxando um trailler, o sensor de carga do motor comunica ao ccmpulador se o motor necessita Íorça extra para a subida ou menos Íorça para a descida.O ajuste da ig. nição fará esse serviço.

7 - Se o carro estiver rodando numa via de alta velocidade, a ignição será adiantada para melhor economia de combustível.

8 - Quando o pedal o acelerador for acionado o sensor comunicará ao computador para um avanço imediato da ignição, evitando a Íalha comumente observada nos motoreg comuns.

#### Como funcionará o sistema eletrônico "Lean Burn"

O sistema êletrônico de controle dè ignição consiste de um mini-computador que recebe

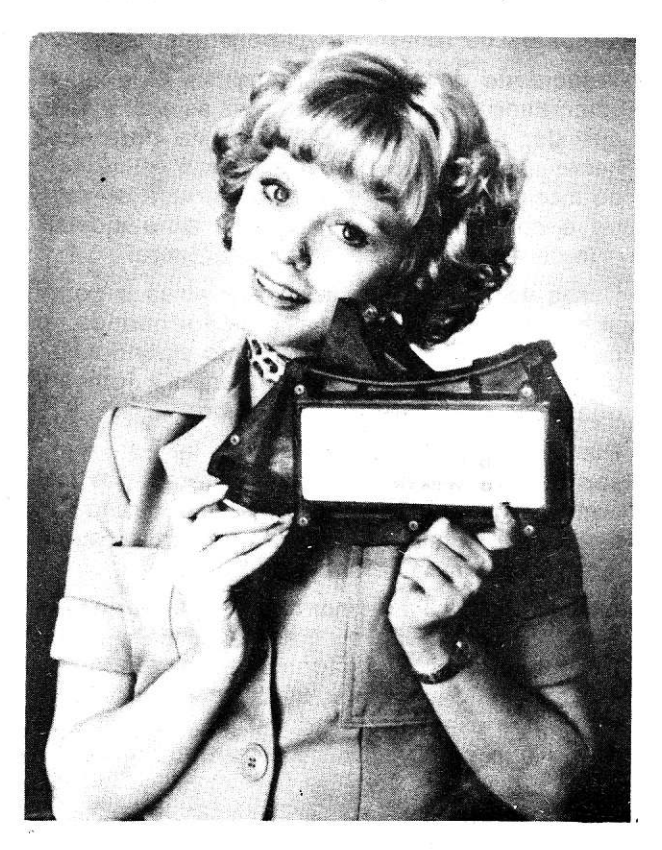

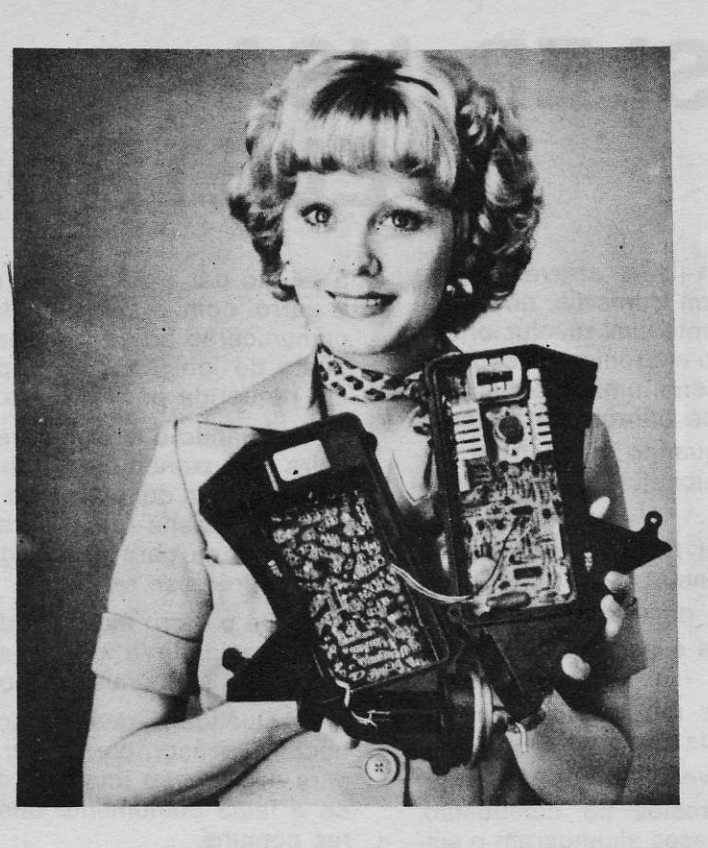

dados de 8 sensores e imediatamente ajusta o "ponto" da faísca das velas de ignição para conseguir uma combustão eficiente em todas as condíções. Como as condições estão mudàndo constantemente, o sistéma adapta as faiscas das velas, resultando melhor per-Íormancé do motor. Esses sensores são:

Velocidade do motor -  $(r.p.m.) -$  Quando a velocidade do motor aumenta, as velas têm. que dar faíscas mais rapidamente para fornecer a energia necessária para a eficiência do motor. Este sensor lê a velocidade do mo- . tor e comunica ao computador para ajustar o instante da ignição adequadamente.

Carga do motor - Este sensor avisa o computador para retardar a ignição quando a carga do motor aumenta, como quando subindo uma ladeira ou para adiantar a ignição quando a carga do motor diminui.

Posição do pedal do acelerador - Este sensor comunica a posição de aceleração e faz com que a ignição seia adiantada, quando o sensor da velocidade ou da carga não foram suficientes para acionar.

Velocidade do movimento do acelerador -Este sensor aciona o computador para obter um adiantamento da ignição antecipando a aceleração desejada. Quanto mais rápido o acionamento do acelerador, maior a duração do avanço da ignição, não havendo Íalhas.

Temperatura do ar que entra no motor  $-$  O sensor comunica ao computador a temperatura do ar que entra no motor, adiantando o instante da ignição a baixas temperaturas e retardando a altas temperaturas.

Temperatura de refrigeração do motor - Este sensor sinaliza o computador para limitar o adiantamento da ignição durante o aquecimento do motor, enquanto o aÍogador estiver ligado, reduzindo a emissão de gases poluentes.

Válvula do carburador aberta ou fechada -Este sensor aciona um contador de temoo que permite adiantamento total da ignição em altas velocidades. No movimento da cidade, o vanço da ignição é retardado para controlar as emissões de gases poluentes.

Partida do motor  $-$  Avisa o computador quando o motor é ligado, adiantando a ignição durante um mìnuto, para evitar Íalhas do motor.

A Chrysler Corporation foi a primeira fabricante de automóveis dos Estados Unidos desde 1960, a aplicar tecnologia' espacial  $transistores$  e microcircuito  $-$  para uso em automóveis com um alternador de diodos de silício como retificador eletrônico passando pela ignição eletrônica em 1973, já em uso na Chrysler Corporation do Brasil, e agora com o sistema eletrônico de controle de ignição.

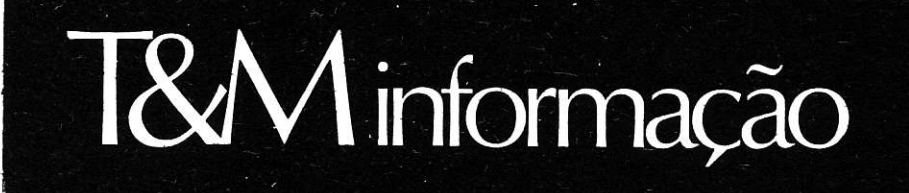

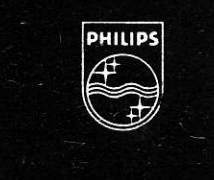

#### INSTRUMENTOS DE TESTE E MEDIÇÃO — DEPARTAMENTO S&I

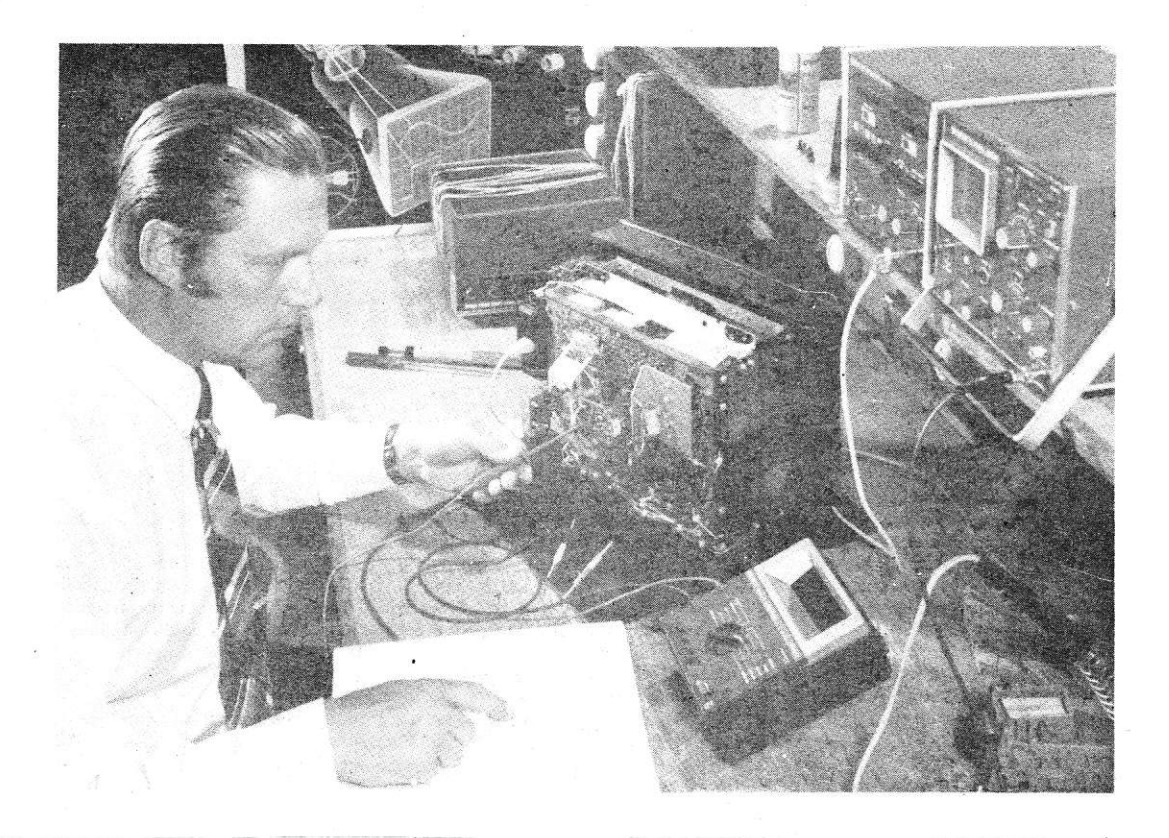

# **PM 2513** alternativa real para medidas analógicas

 $\bar{\mathbf{r}}$ 

O coração do multímetro digital PM 2513, é um circuito integrado MOS-LSI, que reduz substancialmente o número de componentes no instrumento. É portanto responsável pelas suas compactas dimensões, baixo peso (somente 1 kg) e custo<br>moderado. Este LSI, faz parte do circuito análogo de funções, do conversor análogo-digital e da avaliação<br>do sinal digital. O "Display" de 3 1/2 dígitos LED incorpora também indicação automática do ponto decimal e de polaridade, assim como indicação de sobrecargas e estado da bateria.

As faixas, a resolução e a precisão: As funções do PM 2513, são selecionáveis por chaves "Push Buttons" e as faixas de medida ,por uma chave rotativa. O mesmo terminal de entrada é usado para medidas de tensão e resistência de maneira que para aproximadamente 90% do seu uso não há necessidade de mudarse as pontas de teste. Mede tensão AC na faixa de 0,2 V a 600 V, DC de 0,2 V a 1 kV com resolução de<br>100  $\mu$ V na faixa de 0,2 V para ambos os casos. Corrente AC e DC na faixa de 200 µA a 1 A, com resolução de 100 nA na faixa de 200 µA. Resistência de 0,2 kOhm a 2000 kOhm com resolução de 0.1 Ohm na faixa de 0,2 kOhm. A precisão do instrumento é de 0,2% f.s.d. (DC) e o tempo de resposta é muito baixo, com diferença de 1 segundo para cada medida.

O PM 2513, mede temperatura: Outra característica importante deste multímetro, é a possibilidade de

33

medição de temperatura, que pode ser Íeita com o uso de uma bonta de orrova especial. Assim, temperaturas de superfície podem ser medidas de umâ forma simples e econômica na faixa de  $-60^{\circ}$ C a + 200°C com uma resolução de 0,1"C e uma precisão de mais ou menos 1% da faixa.

Esta cârâcteristica é extremamente valiosa nâ localização de falhas em circuitos, provocadas por super âquecimento de componentes.

O tempo necessário para a medição é de somente 7 a 10 segundos e a medida pode ser feita mesmo em superfícies muito pequenas.

Proteção contra sobrecargas: O instrumento é continuâmente prote. gido em todas as faixas de tensáo até 1000 V. assim como da tensão de "Booster" em TV. As faixas de corrente são protegidas por uma 'combinaçáo diodo /ÍusÍvel. Umâ tensáo de rede pode ser aplicadâ nâs tâixas de resistência por um período de 30 segundos. Durante este tempo, o "Displây" indica so brecarga, Se esta iensão de rede não for retirada após 30 segundos. somente um resistor no circuito de entrada será interrompido.

Proteção mecânica: O PM 2513, âlém de ser naturalmente mais robusto que qualquer similar do tipo análogo, tem como acessório um anel protetor de borracha tipo PM 9276 (também utilizável no multímetro análogo PM 2503).

Com este ânel circundando o instrumento, ele estará totalmente protegido contrâ choques mecânicos, tor nândo-o realmente o mais robusto multimetro existente no mercâdo,

Operação com bateria ou rede elétrica: O multímetro digital PM 2513. é normalmente alimentado por seis pilhas de 1,5 V cada. Para prolongar â vida das pilhas, os circuitos do instrumento, inclusive o "Display", ficam normalmentê inâtivos e são ligados por meio de uma chave es-<br>pecial "push-button" por 25 segundos, tempo suficiente para fâzer qualquer tipo de medida. Isto permile que até 10.000 medidâs sejam feitas com total brilho dos LED'S.

usando apenas um conjunto de pilhas.

Opcionalmente. o PM 2513 pode ser tornecido com uma unidâde pâra operação pela rede, PM 9217, e neste caso, tanto os circuitos como o 'Displây" permanecem ativos continuamente, Esta unidade AC, serve também como carregâdor, caso se use pilhas recarregáveis.

Ideal para laboratório, serviços e na educação: Devido a sua ampla faixa de medidâs, alta precìsão e características especiais, o PM 2513 pode ser usado com vantagens na grande maioria dos lâboratórios de aplicâções. Seu custo moderado, pequenas dimensões, baixo peso e a proteçáo contra sobrecargas, são atrativos significativos no servico e na educação. O multímetro digitai PM 2513, é de fato uma alternativa real para medidas analógicas.

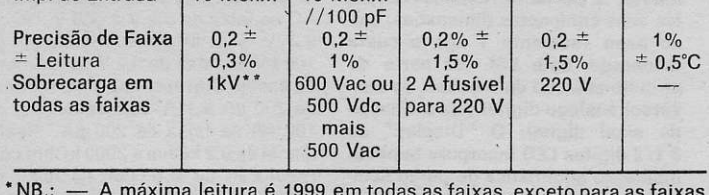

 $^*$ NB.:  $-$  A máxima leitura é 1999 em todas as faixas, exceto para as faixas  $$ mais altas de tensão e corrente.

\*\* Exceto 1200 V para a faixa de 1000 V.

A faixa de tensão DC pode ser sobrecarregada por tensões "Booster" de TV, e mesmo assim seu valor médio será medido com precisão melhor que 1%. O PM 2513 é então ideal para serviço em TV.

Informações adicionais poderão ser obtidas escrevendo ou telefonando para: Av. Paulista, 2163 - 12.° andar - Tel .: 282-5722 - Ramal 480 - Caixa Postal 8681 - São Paulo - SP.

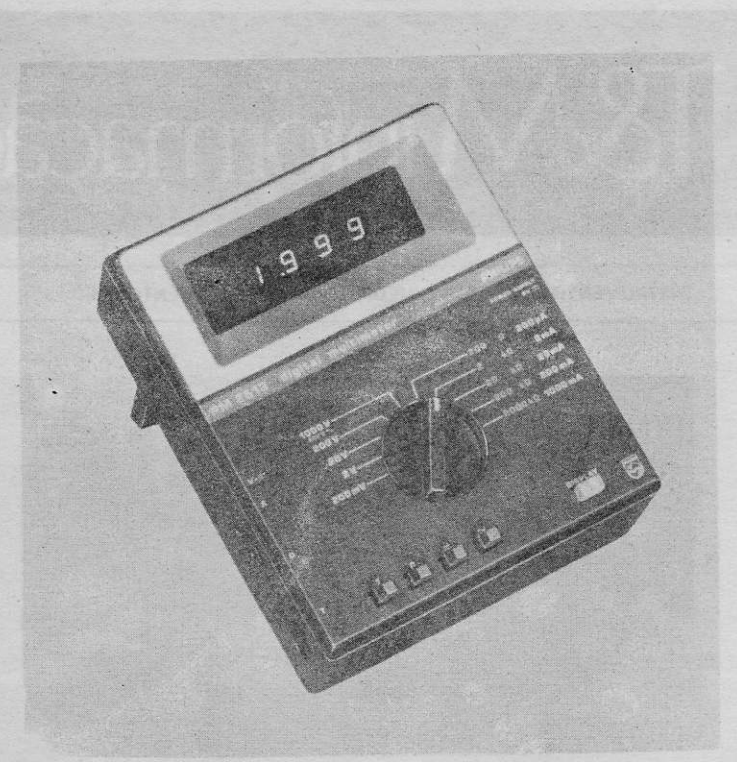

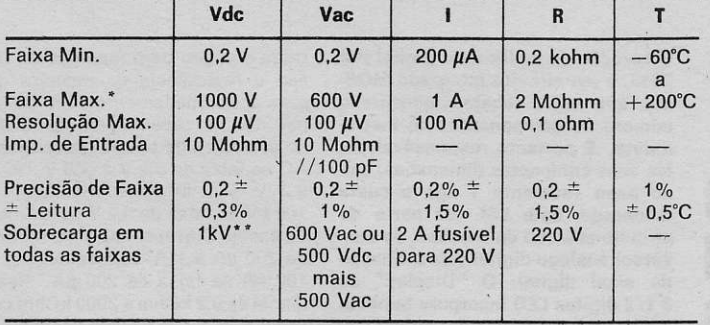

# PARA ONDAS MÉDIAS RECEPTOR REFLEXO

Este receptor não terá o desempenho de um superheteródino, porém é de fácil construção e surpreenderá pelo seu desempenho, assim mesmo.

O funcionamento teórico é o seguinte. Os si-<br>nais são sintonizados pela bobina de antena ferrite e C1. Depois os sinais são amplificados por TR1 que passa o sinal para o diodo Dl e D2 para efeito de demodulação ou deteção. Ao mesmo tempo, o choque de RF., L2, evita que os sinais amplificados, de RF passem ao segundo estágio do receptor. O sinal de áudio, obtido da deteção ou demodulação dos sinais de RF, pelos dicdos D1 e D2, são<br>retornados a base de TR1, que nesta ocasião funciona como um amplificador reflexo. Na prática TRI funciona ccmo dois transistores e assim economiza-se um semicondutor, além de espaço e outros componentes.

O condensador C2 é de retroalimentação, para efeito de regeneração, sendo o controle principal de regeneração o resistor R2. Um valor crítico neste estágio é de R1, que depende dos diodos e transistores usados para D1, D2 e TR1. Para se ter um exemplo. R1 é de 68K chms para diodos 0A70, porém para diodos do mesmo tipo, de outra fábrica o valor teve que ser aumentado para 150K ohms. Por isto o valor de R1 deve ser conseguido por tentativas, quando o aparelho p/ esteia pronto para funcionar.

Apesar de não possuir componentes de estabilização no circuito emissor, o primeiro estágio, para audição em fone tipo "egoísta" é bastante satisfatório. O fone a ser usado, neste caso, deve têr uma resistência de 500 ohms ou mais e será ligado em paralelo com R3. O fato de não serem usados componentes'eqtabilisadores, permite a economia de um resistor e um condensador eletrolítico.

O potenciômetro R2 Íunciona como polarisação de base, e na sua posição normal causará uma corrente de I mA no coletor de TRl. O transistor usado foi o AF 114, podendo também ser usado o AF 124, 2N346, 2N2495,<br>2SA433 etc. Nenhuma ligação deverá ser efetuada no terminal de blindagem do transistor, se houver.

O sinal amplificado de áudio freqüência, no coletor de TR1 é passado via L2 (que oferece uma desprezível impedância nas freqüências de áudio) ao controle de volume (R4) e daí a base de TR2, que é o transistor de comando que dará o nível de sinal necessário para os dois transistores de saída TR3 e TR4. A corrente do coletor de TR2 deve ser entre 2 e 3 miliampères.

Vários transistores foram experimentados nesta posição, desde o clássico OC75 até o AC 131, AC 163, 2N466, 2N2429, 2SB 156.

O condensador de acoplamento de áudio, C5, poderá ter qualquer valor entre 0,25 e 5 mfd. e deve ser de papel. Não usar eletrolítico, pois isto afetará a sensibilidade do receptor. se bem possa aumentar o nível de sinal de áudio. Porém o leitor pode experimentar os moderncs condensadores de tântalo, eletrolíticos, que tem comportamento diferente dos eletrolÍticos clássicos.

Os dois transistores de saída devem ser casadcs, podendo ser um par e AC 128, AC 153, 2N 2431, 25889. É importante que os dois saída opera em classe B, com cada transistor<br>amplificando 1/2 ciclo do sinal aplicado.

O funcionamento do estágio de saída depende da saída dos dois primeiros estágios. R8 varia a corrente de quietação, cu seia a corrente que circulará no estágio de saída quando não houver sinal. Para medir esta corrente deve-se inserir, tempo'ariamente, um miliamperímetro entre a tomada central do secundário de T1 e o negativò dos 9 volts. A regulagem deve ser efetuada para um ponto em que a corrente seja a menor possível, para reprodução sem distorçâo. Notem que uma posição de Rg de muito baixo valor resistivo pode ocasionar a queima de T1.

A bobina L2 pode ser um choque de rádio frequência de 2,5 mH (miliHenries) ou pode ser construído em casa. Enrolando-se 400 espiras de fio 34, esmaltado ecoberto com uma capa de seda, enrolado de modo desordenado ou em panquecas, em uma Íorma de 6,5 mm de diâmetro com núcleo.

A bobina de antena poderá ser enrolada em uma barra de ferríte de 7,5 cm. e com um diâmetro de 1,2 cm. O total de espiras deverá ser de 72, juntas, com derivação a 9º. O fio deverá ser esmaltado. n.º 30 e coberto com uma caoa de seda. Se for usada uma barra de ferríte de diâmetro diferente haverá que fazer ligeiras alterações na quantidade de espirais.

Os transformadores T1 e T2 são do tipo comum, para intér-estágio e saída de transistores.

Após o circuito pronto, B8 é colocado em uma posição de maior resistência no circuito. O receptor é ligado e RB vagarosamente ajustado para produzir uma corrente de quietude, nos transistores de saída, da ordem de 1 mA, com o medidor ligado como já foi descrito. R4 deve ser mantido ern um mínimo de resistência enquanto se aiusta R8. Também o cursor de R2 deve estar no lado positivo de sua ligação. Depois de ajustado R8 procede-se ao ajuste de R4 e o cursor de R2 avançado do positivo para o negativo até um ponto em que comecem as oscilações. Retoma-se R2 para uma posição em que cessem as oscilações e o receptor tenha o máximo de seletividade e sensibilidade. Se não ocorrem oscilações deve-se aumentaf a capacidade, atuando sobre C2 até um ponto que haja regeneração em toda a faixa de recepção.

Se ocorrem oscilações continuamente com c2 na sua menor capacidade e não podem as mesmas serem controladas por R2, tornase necessário aumentar o valor de R1. Se pelo contrárìo não há oscilações com c2 na capacidade máxima e o cursos de R2 no lado negativo, há que experimentar um valor menor para R1 .O valor de R1 é crítico e necessita ser determinado em Íunção de transistores usados no circuito.

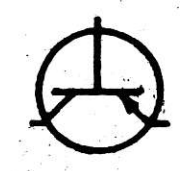

I

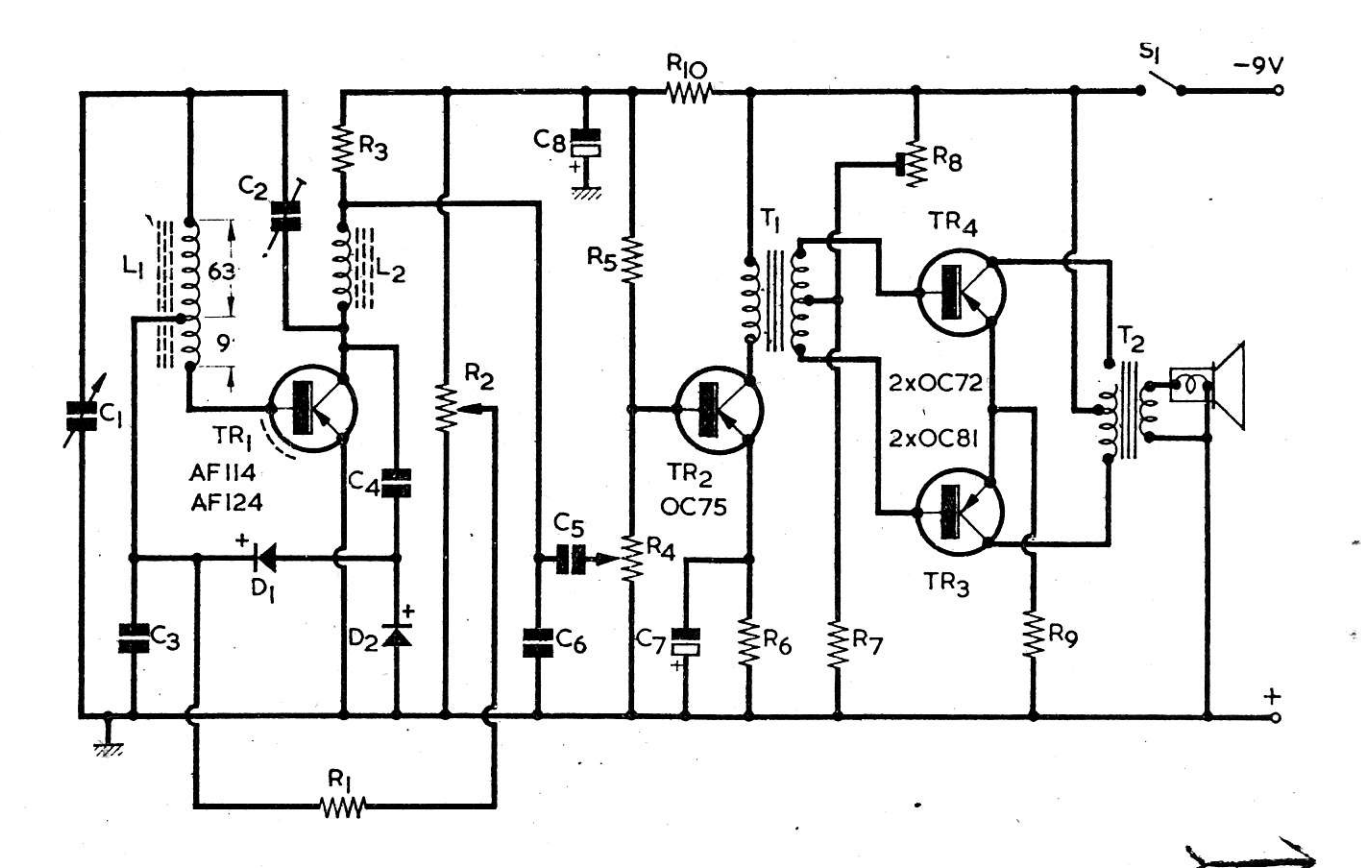

36

## LISTA DE MATERIAIS

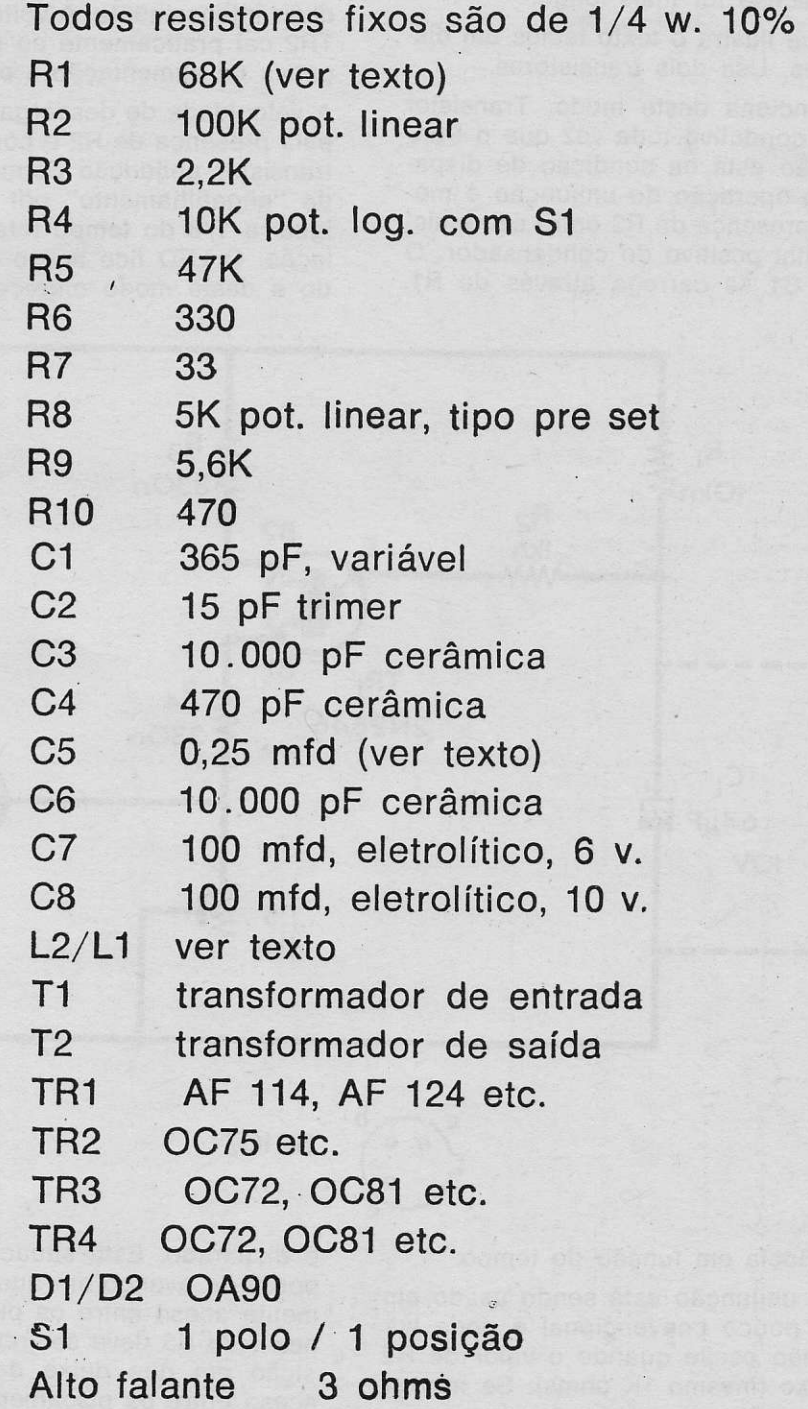

 $\frac{1}{2}$ 

 $\lambda$ 

# PISCA-PISCA COM LED

O efeito visível de um diodo emissor de luz (LED) será mais pronunciado se o período em que está aceso for mais longo.

No circuito que ilustra o texto temos um dispositivo destes. Usa dois transistores.

O circuito funciona deste modo. Transistor TR2 se torna condutivo toda vez que o transistor unijunção está na condição de disparo. Também a operação do unijunção é modificada pela presenca de R2 entre seu emissor e o terminal positivo do condensador. O condensador C1 se carrega através de R1. Tão logo a voltagem no terminal positivo de C1 atinge o nível de disparo de TR1 este conduz fazendo que uma corrente, relativamente intensa flua através de R4 e faça TR2 conduzir intensamente. A voltagem do coletor de TR2 cai praticamente ao nível da tensão negativa de alimentação e o LED acende.

A velocidade de descarga de C1 é diminuída pela presença de R2 e como conseqüência o transistor unijunção permanece na condição de "engatilhamento" por um período que é iqual a 1/8 do tempo total do ciclo de oscilação. O LED fica aceso durante este período e deste modo oferece maior visibilidade

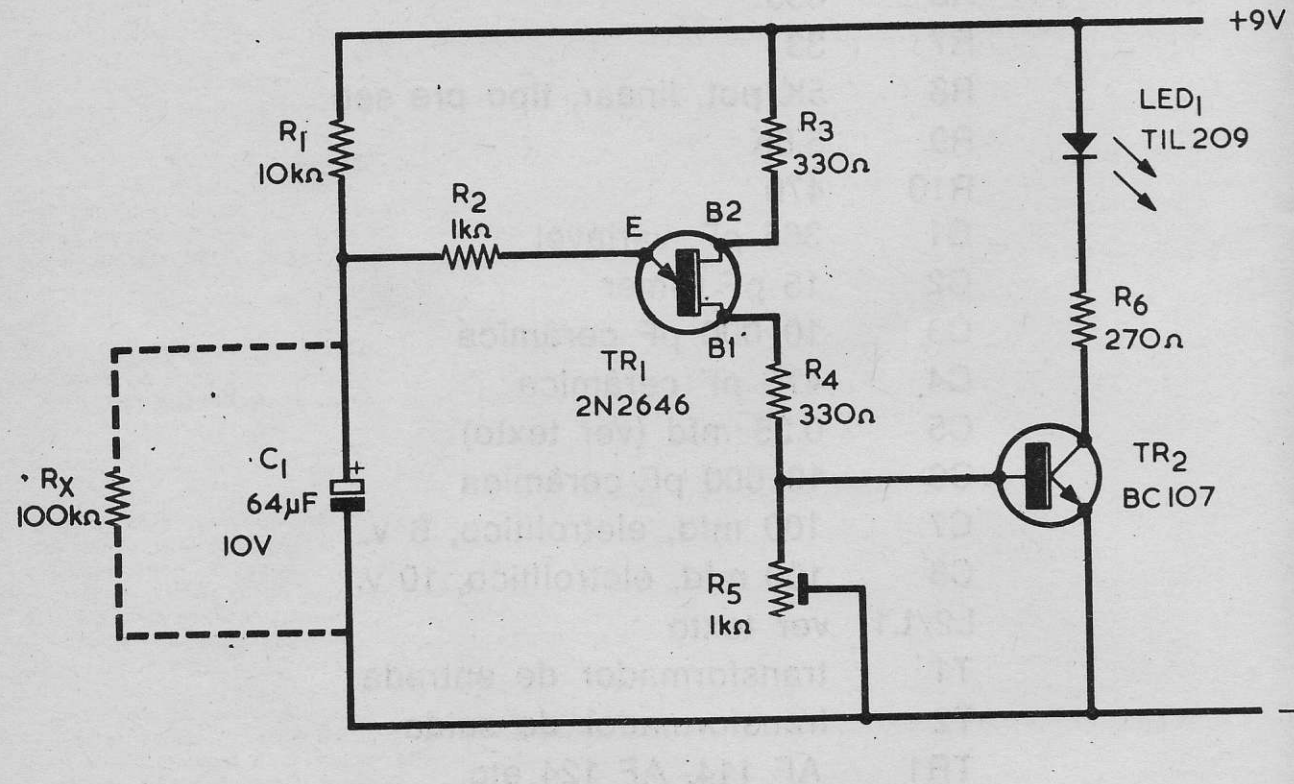

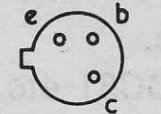

**BC107** 

pela persistência em função do tempo.

O transistor unijunção está sendo usado em um circuito pouco convencional e pode suceder que não oscile quando o valor de R2 seja tão baixo (mesmo 1K ohms). Se houver dificuldade em fazer oscilar usa-se um resistor de 100K para a posição RX.

R5 deve ser girado para a posição de menor resistência e depois, lentamente ajustado para que o LED comece a acender quando TR1

é disparado. Esta situação continua até um ponto de avanço em que o LED fica parcialmente aceso entre os piscamentos ou "flashes". Aí R5 deve ser retornado até uma posição em que deixe de ficar parcialmente aceso entre os piscamentos.

Todos os detalhes dos materiais estão no circuito. O LED é do tipo TIL 209 porém servirá IBRAPE, ICOTRON ou qualquer outro similar.

# **FEIRA ELETRÔNICA**

Esta seção publica gratuitamente anúncios enviados pelos leitores. Envie sua mensagem para A. Fanzeres, Cx. Postal 2483 - ZC-00, Rio, 20.000. A direção da revista não se responsabiliza pelo estado dos artigos anunciados e pelas transações entre anunciantes e compradores.

#### **VENDO ESQUEMAS**

De rádios portáteis transistorizados, amplificadores, TV todas as marcas, gravadores, transceptores, walkietalkies, toca fitas. Escrever para Williams Silva Guilherme, rua S. José 696 - Juazeiro do Norte, Ceará, 63,180.

### **VENDO APOSTILHAS**

Do curso de Eletrônica do Instituto Universal Brasileiro. Williams Silva Guilherme, rua S. José 696 - Juazeiro do Norte, Ceará, 63.180.

#### **COMPRO ESQUEMAS**

De transmissores e transceptores, principalmente mi crofone sem fio. Escrever antes de enviar. Estou interessado em manter contato com "hobistas" e experimentadores de eletrônica, residentes em Portugal e Argentina, Aguinaldo Luiz Viana, Cx. Postal 0223, Divinópolis, MG, 35.500 — Brasil.<br>TRANSCEPTORES

Tenho muitos esquemas de transcepótres, com vários alcances. Posso fornecer cópias xerox e dados técnicos. Enviar Cr\$ 13,00. Sergio L. P. Oliveira, Cx. Postal 1. Campo Bom, RS 93.700.

#### **TELETIPO**

Compro, usado, surplus, RTTY com conversor para equipamento radioamador. Só serve funcionando. Escrever informando fabricante e demais detalhes para Galba J. C. Albuquerque PY 7 AOF., Cx. Postal 37, Caruaru, 55.100, PE.

#### **RECEPTORES**

Necessitando ligeiros reparos, surplus, muito bons. Rádio Rei, rua das Marrecas 41 Sr. Costa, Rio.

#### **TRANSFORMADORES**

De qua'quer tipo fabrico em qualquer quantidade. DYLSON TRANSFORMADORES LTDA. rua Newton Prado 37 ci 102, S. Januário, Rio.

#### **MEDIDORES**

Miliamperímetros, voltímetros, watímetros, de cc. ca e RF, vários tipos, usados porém funcionando muito bem (surplus). Rádio Rei, rua das Marrecas, 41, Sr. Costa, Rio.

#### **CIRCUITOS IMPRESSOS**

Fabrico em qualquer quantidade, Inacio J. Frolich, Cx. Postal 343, S. Cruz do Sul, RS, 96.800. **OSCILOSCÓPIO** 

Heathkit Scanalyzer SB 620 funcionando. Compro. Propostas para Galba J. C. Albuquerque, Cx. Postal 37. Caruaru, 55.100, PE.

#### **DIATERMIA**

Atenção leitores de todo Brasil. Estou interese do em comprar, no estado, aparelhos de datermia por ondas curtas Germoflux, se possível com "Schilipack". Escrever informando tipo, estado, etc. para A. Fanzeres, Cx. Postal 2.483 - ZC-00. Rio.

#### **INVENTORES**

Se você inventou alguma coisa diferente, um aparelhinho ou um brinquedo ou outro qualquer dispositivo econômico e quer trocar correspondência com outro inventor escreva para Ari Furbino dos Santos, Av. Dias Bastos 870, São Roque, 18.130, SP.

.<br>CLUBINHOS DE ELETRÔNICA NO BRASIL

Gostaria de manter contato com todos os clubinhos de eletrônica do Brasil. Os dirigentes devem escrever para José Roberto Pereira, rua Paiucara 166, Cocotá, Ilha do Governador, 20.000, Rio.

#### QUERO AJUDAR

Se precisar de algum esquema difícil entre em contato comigo. José Dimas, rua Laurindo Ferreira 620, Gouveia, Cx. Postal 101, MG.

#### ELETRO-MEDICINA

Amigo Leitor. Veia se na sua localidade existem hospitais, laboratórios, médicos, ambulatórios, indústrias farmacêuticas etc. que usem aparelhos eletro-médicos ou eletro-químicos tais como: ondas curtas, audiômetros, miógrafos, ultra-som, eletroencefalógrafos, eletrocardiógrafos, correntes galvânicas, correntes farádicas, espectrofotômetros, medidores de pH, colorímetros etc. Entre em contato com os responsáveis por estes aparelhos e depois escreva para A. Fanzeres, Cx. Postal 2.483 - ZC-00, Rio, 20.000. Há possibilidades de você, ganhar bom dinheiro efetuando a manutenção e recuperação destes aparelhos. Condições básicas: alto padrão de serviço e procedimento honesto.

#### TÉCNICOS DE SOM

Se você se julga competente em matéria de som, há uma possibilidade de ganhar dinheiro em sua localidade. Pela nova legislação os alunos com distúrbios da audição deverão freqüentar as escolas da rede municipal e estadual. E estes alunos, nas salas de áudio precisam de treinadores auditivos coletivos. Estes treinadores nada mais são que amplificadores com a!guns circuitos especiais que você pode construir. Procure o responsável pela escola e indaque se tem alunos deficientes da audição. Depois entre em contato com o Prof. Apollon Fanzeres, Cx. Postal 2.483 - ZC-00. Rio, 20.000, para saber como pobceder. Não se deixe desanimar por respostas evasivas. Há muitas possibilidades neste campo, daí certo grupos comerciais tentarem arcambarcar tudo...

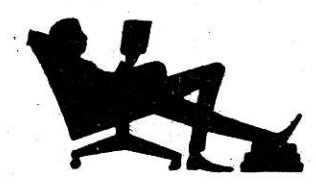

A Fanzeres Cx. Postal 2483 - ZC-00

LIVROS

20 000. Rio GB

## **COMENTARIOS SOBRE LIVROS** RECENTEMENTE PUBLICADOS

HOW TO SOLVE SOLID-STATE CIRCUIT TROUBLES -Wayne Lemons

Um excelente livro muito indicado para o profissional consciencioso que desejar efetuar reparos de modo correto. O Autor nos dá, em cada capítulo um minucioso procedimento de como verificar os vários estágios de receptores transistorizados, inclusive de TV.

Ed TAB BOOKS - Blue Ridge Summit, Pennsylvania 17214, USA

BROADCAST ENGINEERING & MAINTENANCE HAND-BOOK - Patric S. Finnegan

Existe muito pouca escrita sobre engenharia e manutenção de emissoras de radiodifusão. Nossos técnicos precisam sempre consultar várias obras para obterem a'gum resuliado. O presente manual não é um "quebra-galho" onde se encontra todas as respostas, mas possui ótimas seções e pode-se recomendá-lo a todos que trabalham em radiodifusão. Ed TAB BOOKS

WIND / SOLAR ENERGY FOR RADIOCOMMUNICA-TIONS AND LOW-POWER ELECTRONIC / ELETRIC APPLICATIONS - Edward M. Noll

Agora que a crise do petróleo veio chamar a atenção de todos para a questão de energia grátis, o vento, o sol e o mar, para não falar de outras fontes, começam a receber a atenção que mereciam. O livro nos mostra, em dados práticos como se pode obter energia do vento o do sol para alimentação de circuitos elétricos e eletrônicos. Contém vários dados e tabelas práticas inclusive da velocidade dos ventos em várias regiões (pena que sejam só dos EEUU.) e pode-se dizer que na época atual de procura de fontes alternativas de energia é um livro que tem seu lugar.

Ed. Howard W. Sams & Co., Inc.

ELECTRONIC ORGANS - Norman H. Crowhurst

De alguns Autores, no campo de eletrônica e adjacências não é necessário acrescentar nada ao título dos livros que escrevem. Norman H. Crowhurst é um deles. Livro seu é máximo, só se pode aplaudir a editora por torná-lo acessivel.

Ed. Howard W. Sams & Co. Inc.

THE AMATEUR FILMMAKER'S HANDBOOK OF SOUND SYNC & SCORING - W. H. Collins

O fotógrafo amador, principalmente de cinema, existe hoje em toda a parte. Sonorizar e sincronizar filmes é hoje uma arte que não está só ao a'cance dos profissionais. Neste livro o Autor explica vários aspectos da técnica.

Ed. TAB BOOKS

MICROPROCESSOR / MICROPROGRAMING HANDBOOK - Brice Ward

Neste campo, novo, mas que avança muito rápido devido a tecnología devoradora das grandes empresas que tão logo fazem algo necessitam refazê-lo por causa da concorrência, o livro em pauta nos dá uma razoável visão do assunto. Aliás ele é oportuno até para aqueles que aqui desejam implantar a tecnologia de microprocessagem e falam uma linguagem pomposa que não conduz a nada. Neste livro pelo menos o Autor desce a prática objetiva e apresenta circuitos práticos. Muita cancha é o que demonstra.

Ed. TAB BOOKS

BUILD-IT BOOK OF SAFETY ELECTRONICS - R. F. Graf e G. J. Whalen

Sistema de alarma e controle, usando meios eletrônicos são hoje uma verdadeira coqueluche. O leitor encontrará muitos circuitos práticos, com todos os dados, fornecidos neste pequeno mas excelente livro.

Ed. HOWARD W. SAMS & CO. INC.

EQUIVALENZE E DATI TECNICI DEI SEMICONDUT-**TORI PHILIPS** 

Pois é, em outras regiões a Philips produz uma abundante quantidade de livretos e manuais sobre seus produtos. Aqui através da IBRAPE nosso esforçado Franke bem que procura superar esta nossa deficiência, mas ele não é o dono das verbas... daí esta magreza de publicações em nosso idioma, quando poderíamos ter muito, mas muito material mesmo, literário, se seguíssemos as linhas das Philips de outras regiões... Resta ir comprar na Itália e outros países, os livros populares de divulgação publicados pela Philips.

Ed. Philips S. p. A., Sez Elcoma, Pza IV Novembre, 3, 20124 Milano, Itália.

INTRODUCTION TO RÁDIO ASTRONOMY - John Potter Shields

O livro além de esclarecer de modo leve o que significa a rádio astronomia, dá, o que é importante, dados para que o leitor construa um rádio telescópio, amador, isto é, recepção dos sinais rádio enviados desde as estrelas, nas faixas centimétricas, pelas exp'osões da gases em altíssimas temperaturas e outras causas ainda desconhecidas Uma atividade fascinante e que recomendaríamos para nossos clubinhos, em cidades menores onde não há tanta interferência.

Ed. HOWARD W. SAMS & Co. Inc.

PUBLICAÇÕES DA EDITORA SIGNO LTDA. Orientação de A. FANZERES

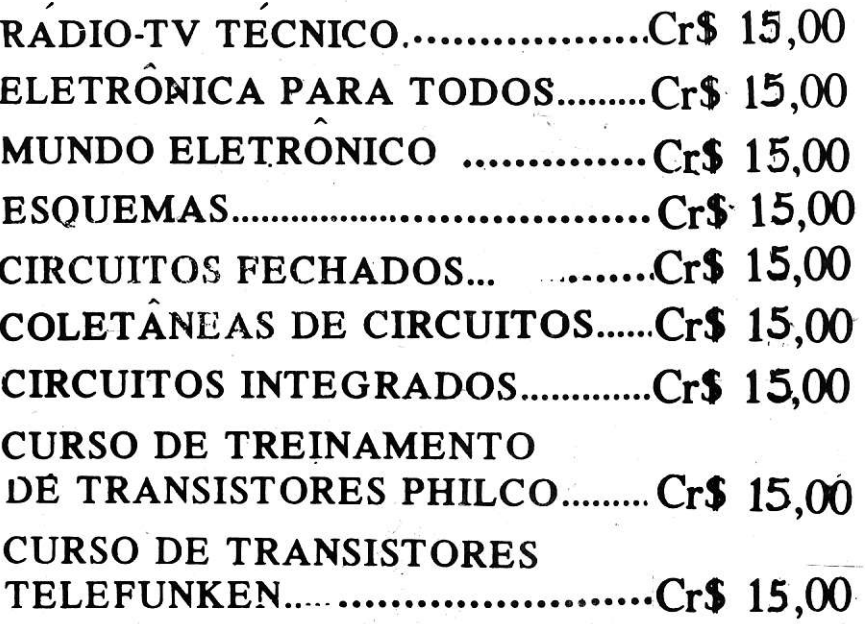

Pedidos para Rua Goiás, 1.164 - Quintino.

para consulta

Cole este cupão na carta<br>em que fizer sua consulta. Escreva sucintamente sua

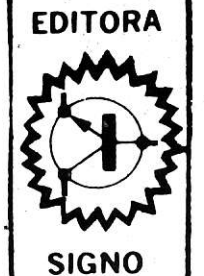

consulta, enviando nome, endereço, codigo postal. claramente.

## **CADASTRO**

Envie seu nome e endereço completos para registro GRATIS no cadastro, a fim de se habilitar ao recebimento de informações e folhetos técnicos.

CAIXA POSTAL 2483 - ZC-00 - 20.000

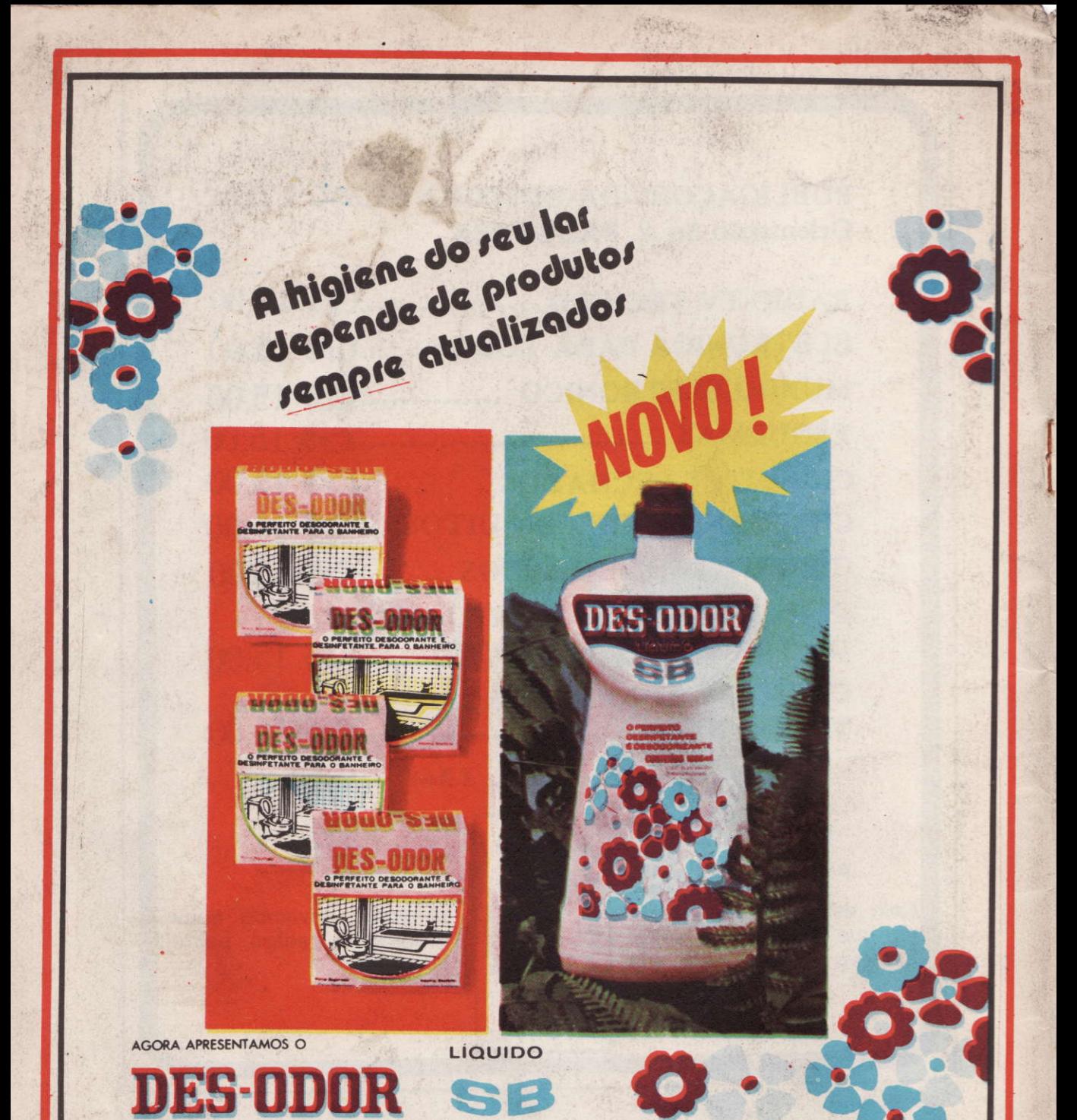

DES-ODOR S.B. é um líquido desinfetante de aroma e propriedades enhny

DES-ODOR S.B. é fabricado sob o mais rigoroso contrôle de laboratório que gura ao consumidor os mais altos padrões de qualidade, uniformidade,<br>a e desempenho de suas propriedades específicas.

O aroma moderno, puro e revigorante de DES-ODOR S.B. faz acabar o cheiro<br>característico de desinfetantes antigos, de hospital ou de "casinha do interior".

A essência de **DES-ODOR S.B.,** por conter fixador, é de mais<br>longa duração, e com o tempo não muda, não se deteriora e nem se extingue

E as propriedades germicidas de DES-ODOR S.B.?<br>Estas são fabulosas. DES-ODOR S.B. penetra em todas as cavidades e se espalha<br>em todas as superfícies matando os germes causadores de doenças e maus odores

**DES-ODOR S.B. é para ser usado em S.B.** (Superfície Bruta)<br>Para a límpeza e desinfecção de todas as superfícies lavóveis como pisos, ladathos, persianas, vidraças, fogões, cazinhas, banheiros, use DES-ODOR S.B.<br>ladathos,

Para desinfecção e desadorização de vasos sanitários, ralos, esgotos<br>lixeiras e outros locais ande se torne necessário, use DES-ODOR S.B.<br>despejando-o ou pulverizando-o puro nestas superfícies.

**DES-ODOR S.B.** é um produto legal; a sua fórmula está de acôrdo<br>com as exigências das autoridades sonitárias; é anti-poluição e bio-degradável.<br>DES-ODOR S.B. está registrada no Serviço Nacional de Fiscalização da Medicina

**DES-ODOR S.B.** é fornecido para uso doméstico em embalagens<br>plásticas contendo 1000 ml; É 1 LITRO MESMO1 é funcional e decorativa.

INQUISA - Indústria Química Santo Antônio S/A.<br>Rue Emílio Zaluar, 118. Tel. 260-1844, 260-0768-Rio de Janeiro - Estado da Guanabara.<br>Indústria Brasileira - CGC - 34.291.484/0001-97.